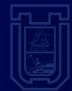

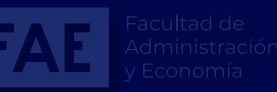

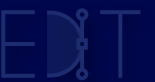

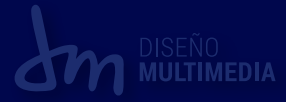

# **INFORME DE** PRÁCTICA PROFESIONAL

Alumna: Scarleth Salinas Chicaiza

Empleador: Dr. Carlos Ubeda de la Cerda Programas: Magíster en Física Médica en Diagnóstico por Imagen, Opripalc, Labodop.

JULIO 2023

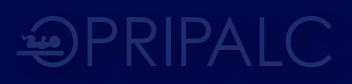

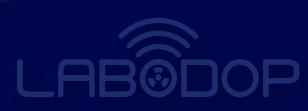

# ÍNDICE

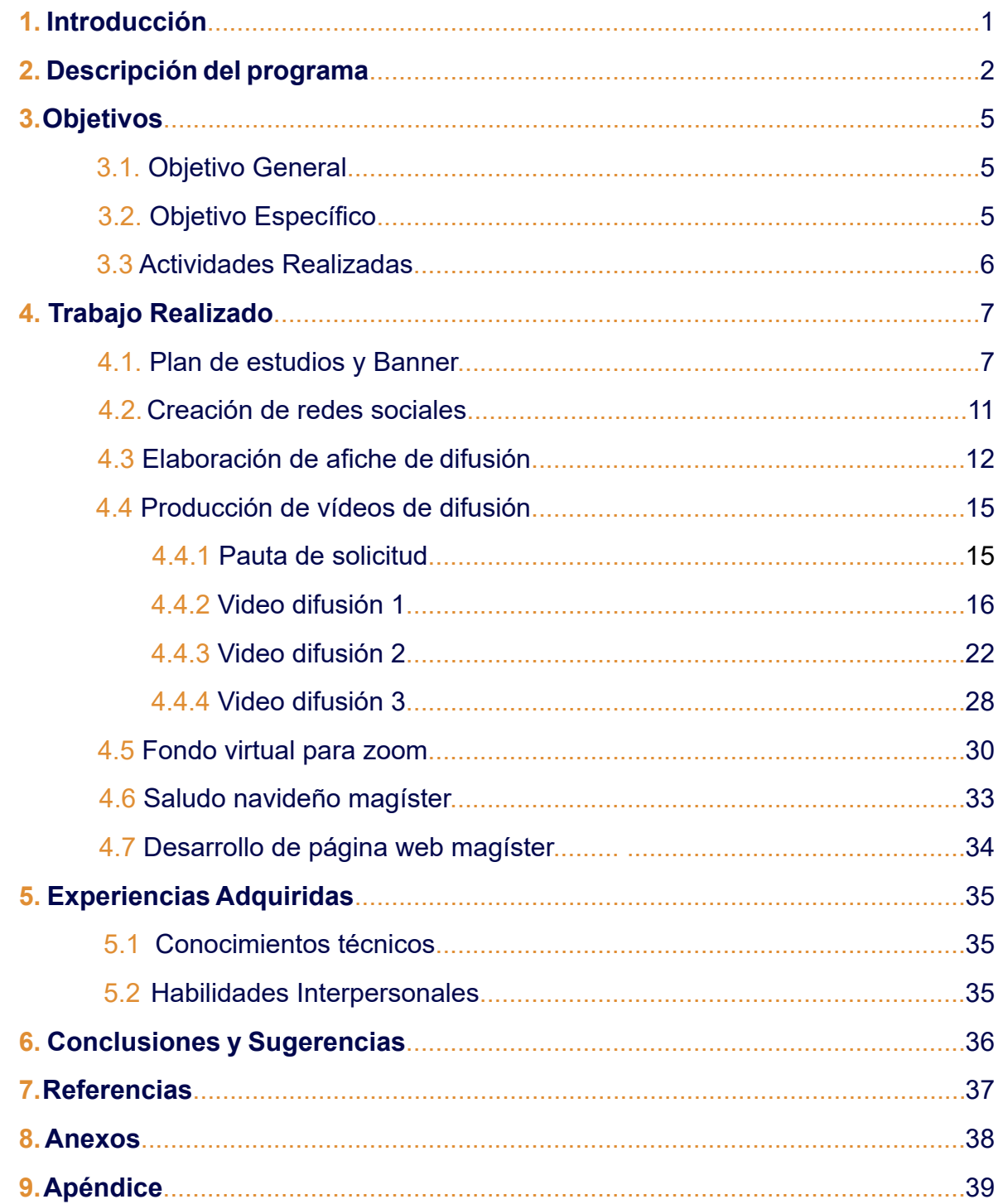

# **1. INTRODUCCIÓN**

El siguiente documento contiene el registro de la práctica profesional en distintos programas dirigidos por el Dr. Carlos Ubeda de la Cerda, el cual es el empleador en esta ocasión, gestionando los programas de OPRIPALC, LABODOP y Magíster en Física Médica en Diagnóstico Por Imagen, entre otros programas, en los cuales como practicante ha trabajado en cada uno en desarrollo y manutención web según las solicitudes del empleador.

De igual forma, se han realizado actividades y servicios para el uso personal del empleador, como lo son sesiones fotográficas como material de archivo en caso de cualquier participación con otros programas o entrevistas , también se realizó un re-diseño de su página web personal *www.carlosubeda.com* poniendo en práctica mis conocimientos técnicos como diseñadora multimedia para potenciar la imagen del empleador.

Sabiendo esto, cabe destacar que este documento girará en torno a uno solo de los programas del empleador, se hizo elección del programa Magíster en Física Médica en Diagnóstico por Imagen, ya que fue un programa donde como practicante estuve desde su inicio, proceso y final, siendo así la encargada de la difusión del programa a través de redes sociales y creando contenido visual y audiovisual para contribuir en la difusión. Es por ello que se verá contenido elaborado desde la creación de afiches, vídeos promocionales, hasta la creación de páginas web.

# **2. DESCRIPCIÓN DEL PROGRAMA**

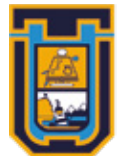

UNIVERSIDAD DE TARAPACÁ Universidad del Estado Magíster en Física Médica en Diagnóstico por Imagen

- **·** Nombre de programa 1: Magíster en Física Médica en Diagnóstico por Imagen.
- **·** País: Chile.
- **·** Región: Arica y Parinacota.
- **·** Comuna: Arica.
- **·** Dirección: 18 de Septiembre #2222.
- **·** Infraestructura: Sótano del departamento de técnología médica.
- **·** Contacto: Carlos Ubeda
- **·** Correo Electrónico: carlos.ubeda.uta@gmail.com
- **·** Teléfono: +56 9 98627668.

## **DESCRIPCIÓN DEL PROGRAMA**

El Programa de Magíster en Física Médica en Diagnóstico por Imagen de la Universidad de Tarapacá es un programa académico, dirigido a Licenciados en Ciencias de la Salud; Ciencias e Ingeniería, para desarrollar y fomentar su formación científica y práctica en el campo de la Física Médica en el Diagnóstico por Imagen (radiología, radiología dental, intervencionismo guiado por imagen, tomografía, entre otras) siguiendo las directrices del documento del Organismo Internacional de Energía Atómica "El físico médico: Criterios y recomendaciones para su formación académica, entrenamiento clínico y certificación en América Latina".

#### **ORGANIGRAMA FACULTAD CIENCIAS DE LA SALUD**

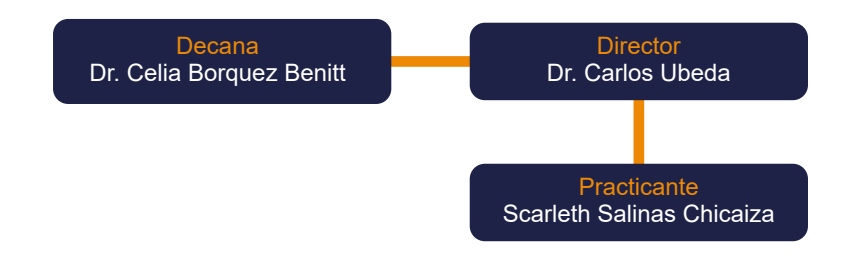

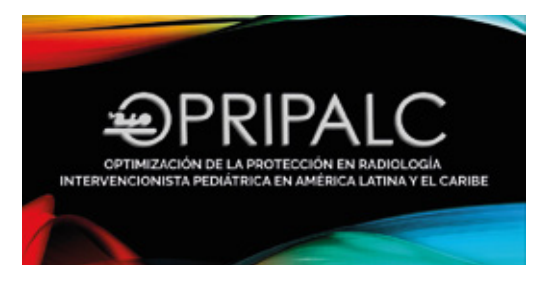

**·** Nombre de programa 2: Optimización de la protección en radiología intervencionista pediatrica en américa latina y el caribe.

- **·** Infraestructura: Es una fundación sin infraestructura, es remota.
- **·** Contacto: Carlos Ubeda.
- **·** Correo Eletrónico: carlos.ubeda.uta@gmail.com
- **·** Teléfono: +56 9 98627668.

## **DESCRIPCIPIÓN DEL PROGRAMA**

Es un programa que busca la "OPTIMIZACIÓN DE LA PROTECCIÓN EN RADIO-LOGÍA INTERVENCIONISTA PEDIÁTRICA EN AMERICA LATINAY EL CARIBE", la cual se enmarca como una iniciativa internacional para nuestra región, coordinada en forma conjunta por la Organización Panamericana de la Salud (OPS) y la Organización Mundial de la Salud (OMS), en cooperación con el Organismo Internacional de Energía Atómica (OIEA).

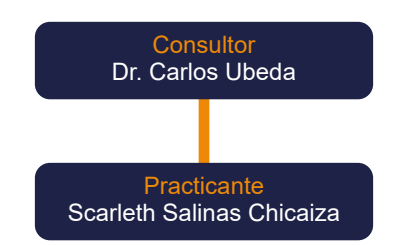

#### **ORGANIGRAMA FACULTAD CIENCIAS DE LA SALUD**

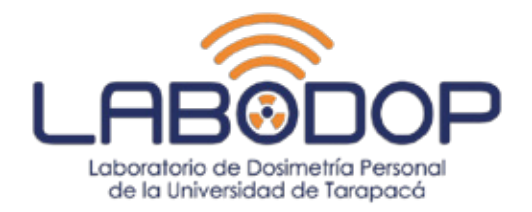

**·** Nombre de programa 3: Laboratorio de Dosimetría Personal de la Universidad de tarapaca.

- **·** País: Chile.
- **·** Región: Arica y Parinacota.
- **·** Comuna: Arica.
- **·** Dirección: 18 de Septiembre #2222.
- **·** Infraestructura: Sótano del departamento de técnología médica.
- **·** Contacto: Carlos Ubeda
- **·** Correo Eletrónico: carlos.ubeda.uta@gmail.com
- **·** Teléfono: +56 9 98627668.

# **DESCRIPCIPIÓN DEL PROGRAMA**

LABODOP, es un proyecto de laboratorio de dosimetría personal creado en el año 2011, el cual ha servido para desarrollar investigaciones en el área de medicina, particularmente para conocer los niveles de radiación en los diferentes procedimientos médicos que se realizan en la región de Arica y parinacota y ha constribuido en el desarrollo científico de la región.

#### **ORGANIGRAMA FACULTAD CIENCIAS DE LA SALUD**

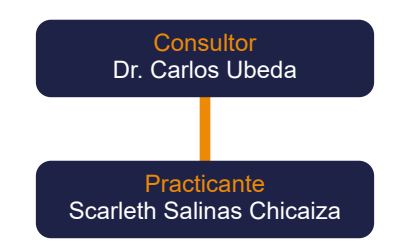

# **3. OBJETIVOS**

#### **3.1. OBJETIVO GENERAL**

**·** Potenciar mis habilidades multimediales en el ámbito del desarrollo y mantención web y generar una identidad corporativa para cada centro de práctica donde se participará.

## **3.2. OBJETIVOS ESPECÍFICOS**

- **·** Fomentar mi desarrollo en la creación de logotipos.
- **· Aprender más a fondo sobre desarrollo y posicionamiento web.**
- **· Responder a los requerimientos de mi empleador con eficacia y rapidez.**
- **·** Realizar contenido multimedial para redes sociales y páginas web.
- **· Entregar diseños multimediales pulcros y significativos.**

#### **3.3. ACTIVIDADES REALIZADAS**

- **·** Creación de logos.
- **· Afiches y banners.**
- **·** Saludos Navideños.
- **·** Invitaciones a leer números especiales de revista.
- **·** Fondos virtuales.
- **·** Videos promocionales.
- **· Sesiones fotográficas.**
- **·** Diseño y desarrollo de páginas web.
- **·** Mantención de sitios web.

# **4. TRABAJO REALIZADO: MAGÍSTER FÍSICA MÉDICA**

#### **4.1. PLAN DE ESTUDIOS Y BANNER**

• La primera actividad solicitada por el empleador, fue el crear un diseño distintivo del **plan de estudios** del Magíster en Física Médica en Diagnóstico por Imagen, y a su vez la creación de un **Banner** para representar al Magíster. Se envió a mi correo ideas propuestas por mi empleador, con el fin de guiarme en lo que el quería que se muestre. Día de solicitud: 06 de Octubre del 2022. Entrega: 10 Octubre del 2022.

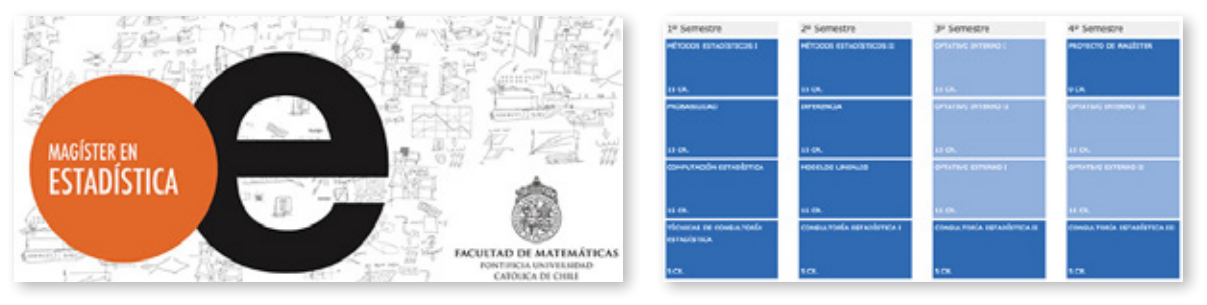

*Figura 1. Idea Banner. Figura 2. Idea Plan de Estudios.*

#### **4.1.1 Proceso de desarrollo: Paleta de Colores**

**·** Se eligió en primer lugar una paleta de colores a través de la página de adobe color, la cual permite buscar paleta de colores según el tema a tratar o el concepto a tomar, se busco paleta de colores del ámbito de la salud, por lo que se eligieron colores azules y celestes.

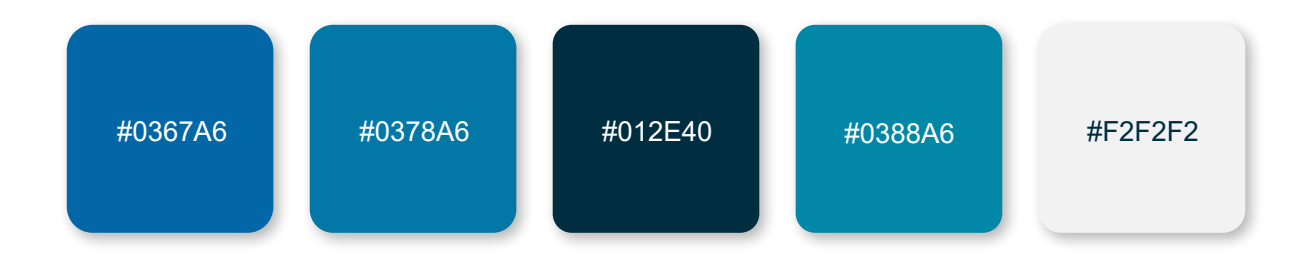

#### **4.1.2 Proceso de desarrollo: Tipografía**

**·** Finalmente se hizo una elección de tipogragías, en donde se averiguo que tipografías se habian estado utilizando antes de mi llegada a la práctica profesional en los productos de difusión del magíster. Finalemnte se me entrego una carpeta comprimida con estas fuentes, por lo que la fuente elegida es : DIN Next LT Pro

# **DIN NEXT LT PRO**

aaaa**a**aa aaaa**a**aa

Din Nex I t Pro Sans The Condensed

#### **4.1.3 Proceso de desarrollo: Componentes Gráficos**

**·** El día de la solicitud del producto se dieron indicaciones de componentes a utilizar en el banner, en primer lugar se dió entrega digital de los logos correspondientes de las instituciones, en este caso se pidió el uso del logo del Magíster en Física Médica en Diagnóstico por Imagen, así como el uso de alguna de las imagenes proporcionadas por el empleador en una carpeta de drive con contenido fotográfico.

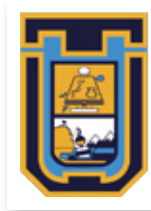

UNIVERSIDAD DE TARAPACÁ Universidad del Estado Magíster en Física Médica en Diagnóstico por Imagen

*Figura 3. Logo Magíster Horizontal. Figura 4. Logo Magíster Vertical.*

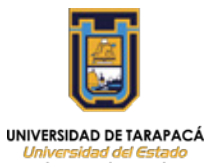

Magíster en Física Médica<br>en Diagnóstico por Imagen

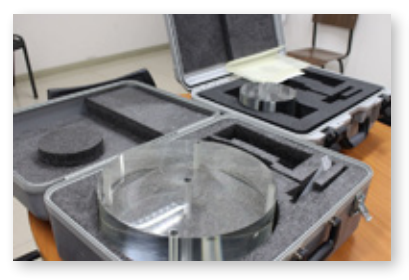

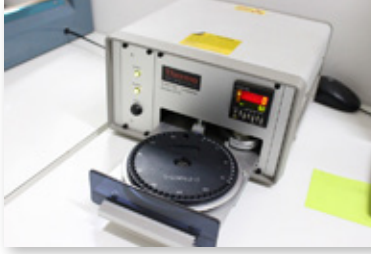

*Figura 5. Imagen 1. Figura 6. Irradiador Dosimétrico. Figura 7. Disco de Irradiador.*

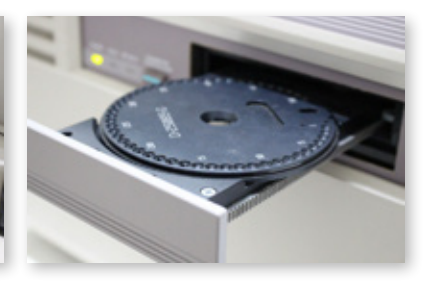

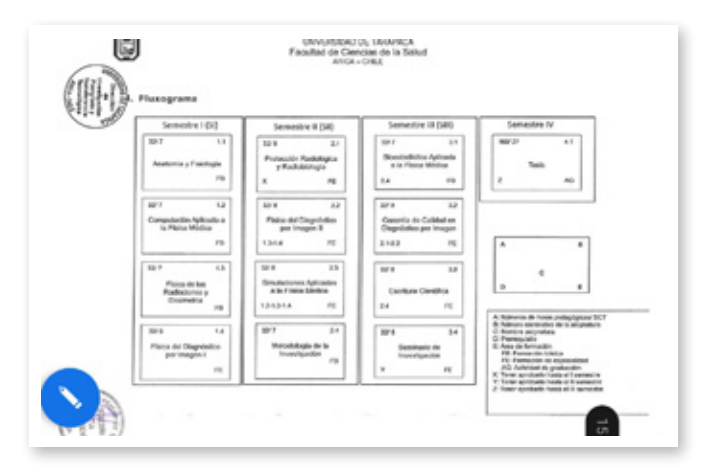

*Figura 8. Plan de estudios sin diseño.*

**·** Una vez teniendo en cuenta las posibles imagenes a utilizar se llevo a cabo la creacion de un background de patrones con iconos del ámbito de la radiología y dosimetría persona, por lo que la elección de los iconos se llevó a cabo junto con el empleador . Los iconos en el background estan en un estilo de marca de agua para que no tengan tanta carga visual y se puedan distinguir lo demás componentes.

| 周        | Ĝ  | <b>S</b>   | 99          | 寒  | $\bigcirc$ | 성의 | F        |
|----------|----|------------|-------------|----|------------|----|----------|
|          | \$ | $\bigcirc$ | 图           | F  | G          | Ĝ  | <b>S</b> |
| R        | 99 | 寒          | $\circledR$ | 성의 | F          | F  | ĝ        |
| F        | Ĝ  | S          | 99          | \$ | $\bigcirc$ | 學  | F        |
|          | XB | $\bigcirc$ | 图           | F  | F          | Ĝ  | <b>S</b> |
| <b>S</b> |    | XB         | $\bigcirc$  | 설의 | lp         | 肩  | Ĝ        |

*Figura 9. Patrón de Iconografía Dosimetría.* 

**· Buscando referencias de banners, se llego a un orden jerarquico en cuanto a** composición, gracias a esto se crearon gráficas para separar la imagen principal con el fondo de patrones considerando la paleta de colores mostradas anteriormente.

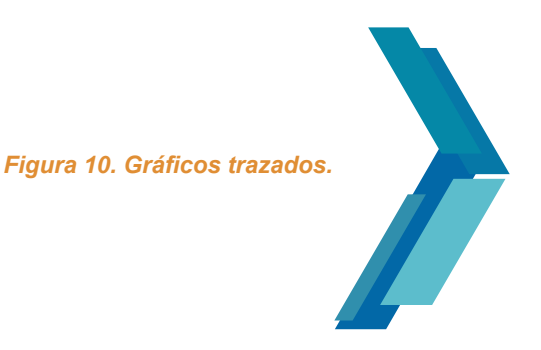

#### **4.1.4 Propuestas**

**·** Luego de tener todos los componenetes listos se procedió a elaborar el banner, tomando en cuenta la idea de la  $figura 1y$  el orden de los contenidos dentro de ella , el cual es un banner de un Magíster en Estadística de la Universidad Católica.

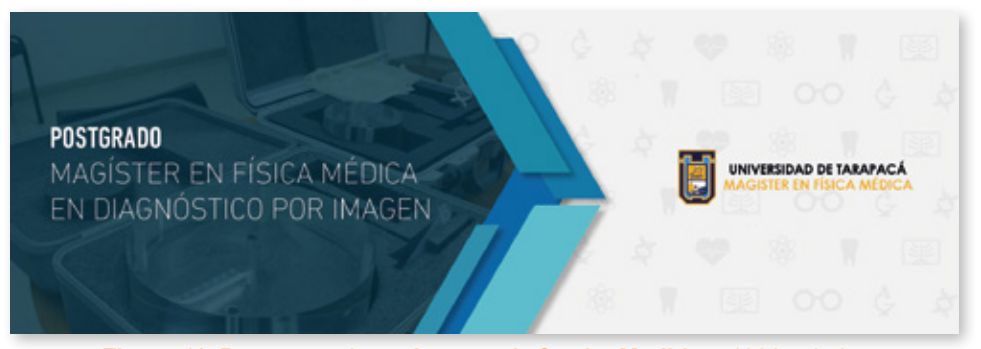

*Figura 11. Propuesta 1 con imagen de fondo. Medidas: 1920 x 650px*

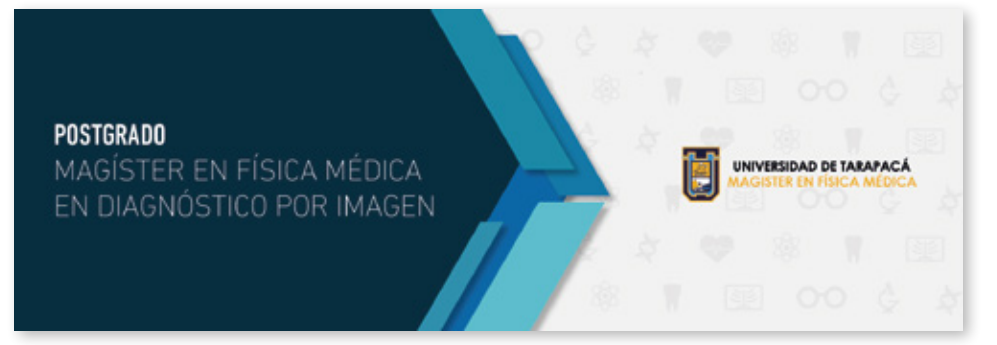

*Figura 12. Propuesta 2 con fondo solido. Medidas: 1920 x 650px*

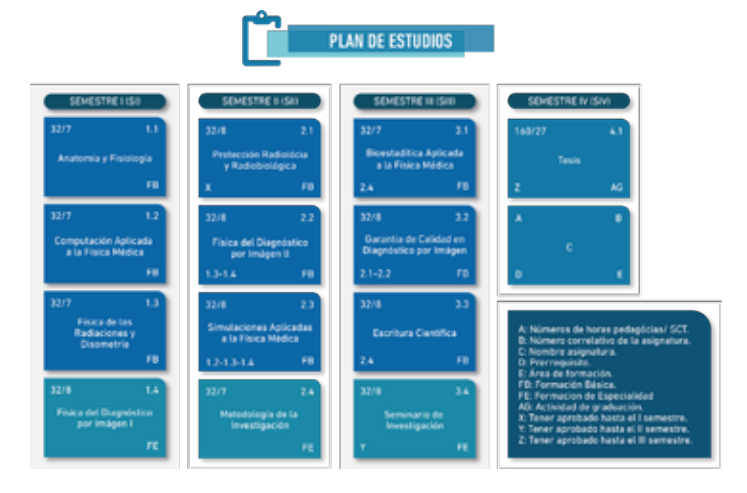

*Figura 13. Propuesta Plan de Estudios. Medidas: 1690 1120px*

#### **4.1.5 Producto final**

**·** Luego de presentar las propuestas de banner y plan de estudios se solicitaron cambios en cuanto a correciones ortográficas y en la paleta de colores, sucede que al ser un magíster interno de la Universidad de Tarapacá se debían seguir las normas gráficas, esta indicación fue realizada una vez y se debía seguir con estas instrucciones durante todo lo que tenga que ver con la Universidad de Tarapacá.

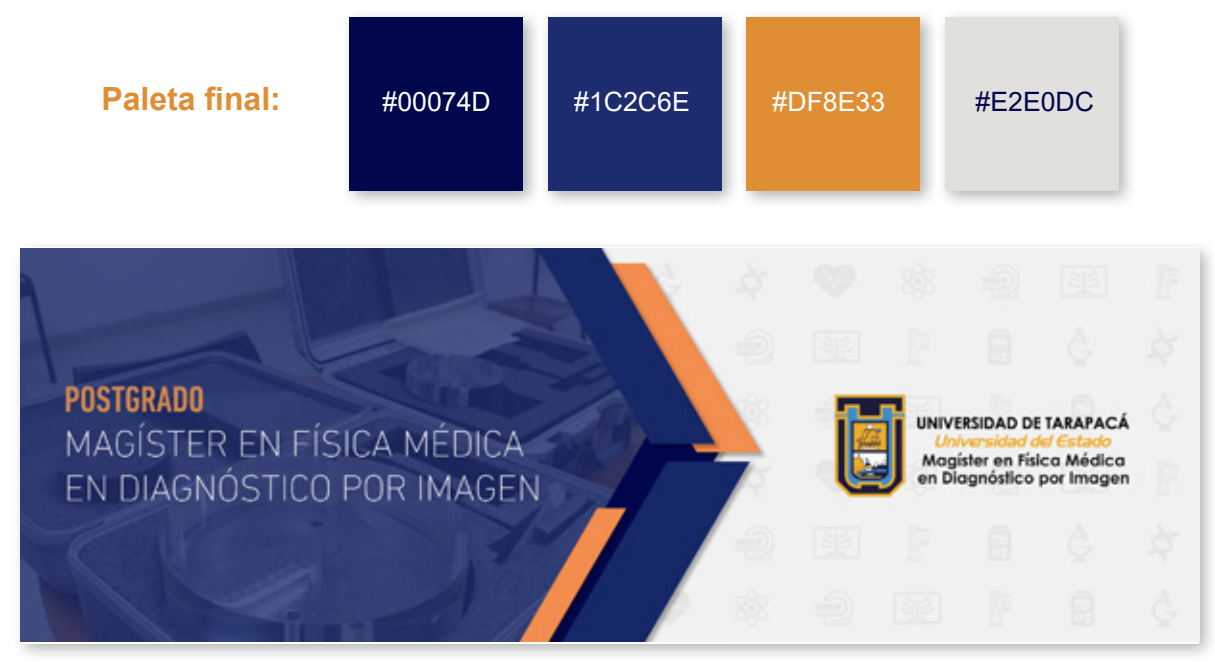

Figura 14. Banner Magíster en Física Médica en Diagnóstico por Imagen final.

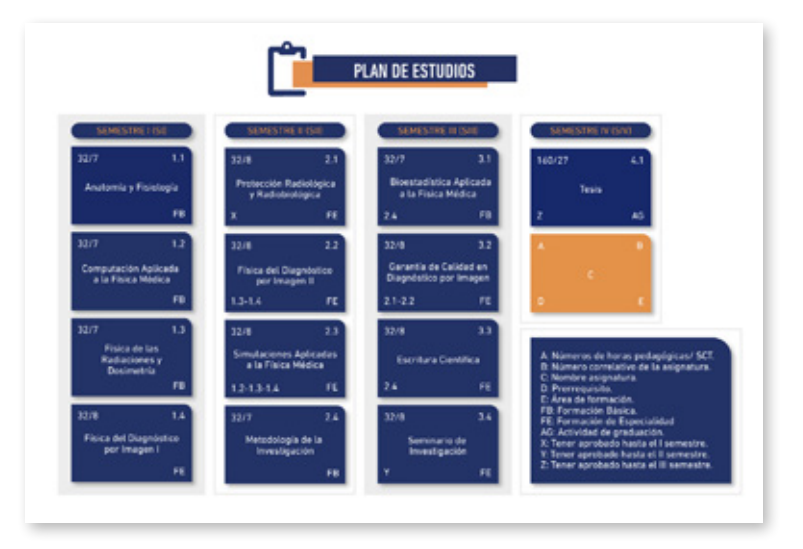

*Figura 15. Diseño Plan de Estudios Final.*

#### **4.2. CREACION DE REDES SOCIALES**

**· La segunda solicitud del Dr. Carlos Ubeda, fue la creación de las redes sociales** del magíster para poder ser administradas por mi y allí ir subiendo todo el contenido de difusión del magíster para el año 2023, Se solicitó crear un correo institucional del magíster, un facebook, una página de facebook, y una cuenta de instagram. Día de solicitud: 10 de Octubre del 2022. Entrega: 13 de Octubre del 2022.

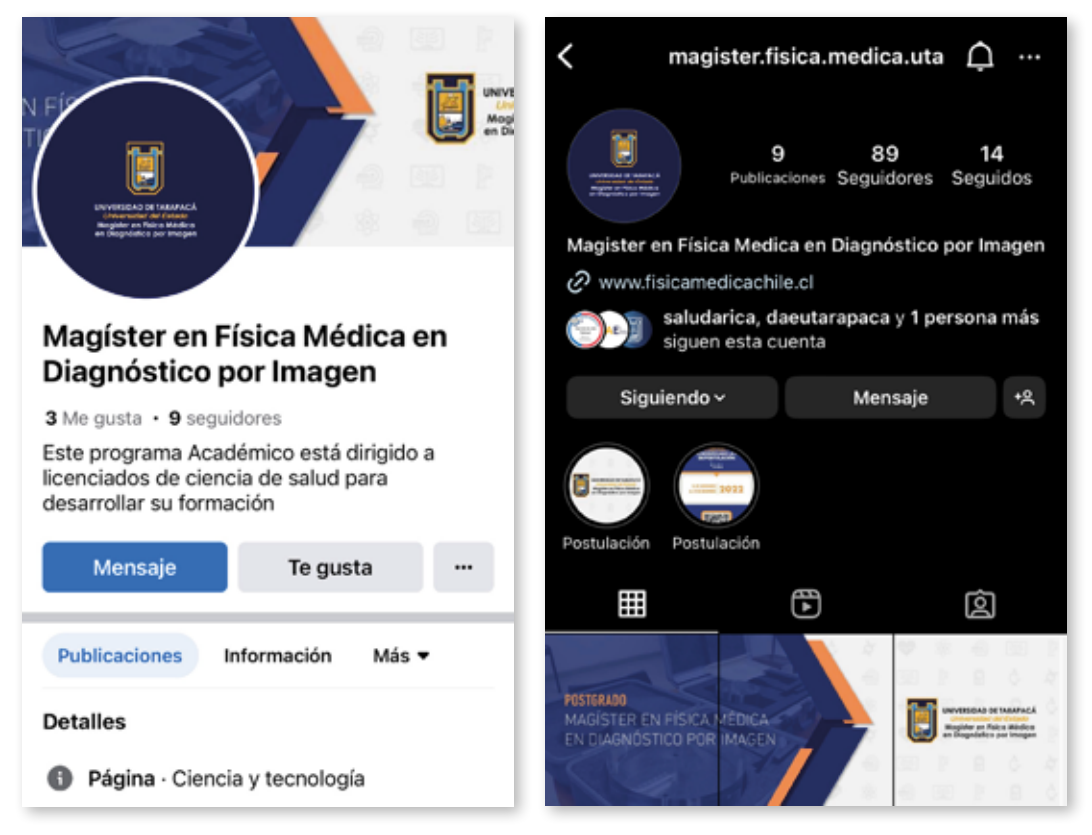

*Figura 16. Página de facebook Magíster Figura 17. Página de instagram Magíster*

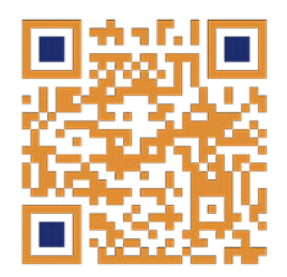

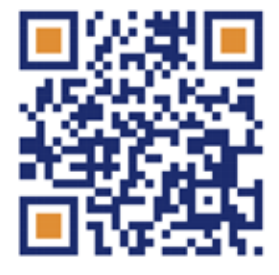

#### **4.3. CREACIÓN DE AFICHE DE DIFUSION**

**·** Luego de haber creado redes sociales para el magíster, se solicitó elaborar un afiche para difundir las postulaciones al magíster para el año 2023. El empleador indicó basarse en un afiche creado anteriormente para el magíster, pero esta vez haciendo algunos cambios en cuanto a la fecha de postulaciones, cabe destacar que este afiche no fue realizado por mi, pero si fue modificado según lo solicitado, tambien solicitó agregar al nuevo afiche las redes sociales del magíster, una URL que diriga a la sección del magíster para postular en la página www.uta.cl. La paleta de colores a utilizar, es la paleta de la universidad de tárapaca, como fue mostrado anteriormente.

Día de solicitud: 18 de Octubre del 2022. Entrega: 22 de Octubre del 2022.

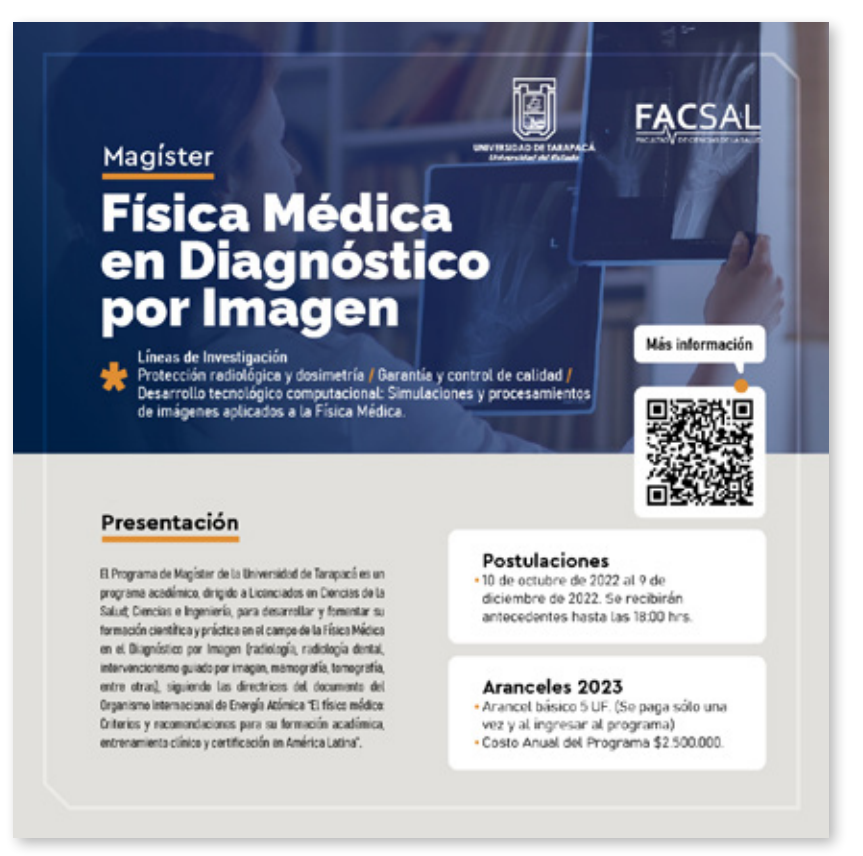

**Figura 18. Afiche creado por Darko Luksic** 

#### **4.3.1 Proceso de desarrollo: Componentes gráficos**

**· En primer lugar para el afiche, el día 19 de octubre del 2022 me dirigí a la Facultad** de Ciencias de la Salud, en los cimientos de la carrera de Tecnología Médica para realizar una sesión de fotografías y así tener contenido de elaboración propia para futuros productos, por lo cual en este afiche utilice una fotografía tomada por mi, previamente a la elección se hizo revisión de cada fotografía para elegir cual podría servir de mejor manera.

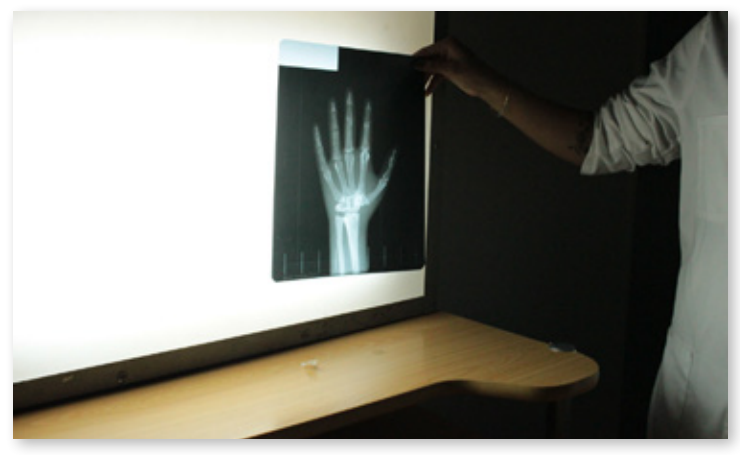

*Figura 19. Fotografía Radiología, 19 de Octubre del 2022.*

· Para el afiche tambien fue necesario crear iconos de la redes sociales, gráficos del ámbito de la dosimetría, como el uso de átomos, URL de para redireccionar a las postulaciones del magíster, y se agregaron los logos respectivos de las instituciones según lo solicitado por el cliente.

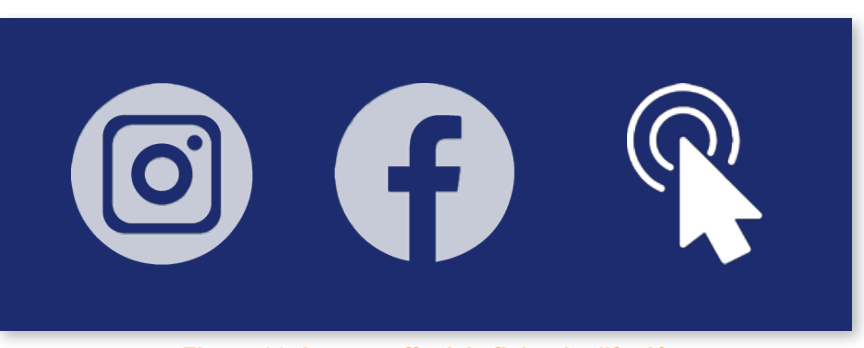

**Figura 20. Iconografía del afiche de difusión.** 

#### **4.3.2 Proceso de desarrollo: Contenido informativo**

**· El contenido informativo del afiche fue indicado netamente por el empleador, se** indicó utilizar la misma información del afiche mostrado en la figura 18, sin embargo, agregando el día de inicio de clases del magíster, y a su vez el cambió de la fecha en el inicio y termino de las postulaciones.

#### **4.3.3 Producto Final**

· Una vez presentado el afiche, el empleador solicitó corregir temas ortográficos y luego fue aprobado, entregado, y subido a las redes sociales creadas.

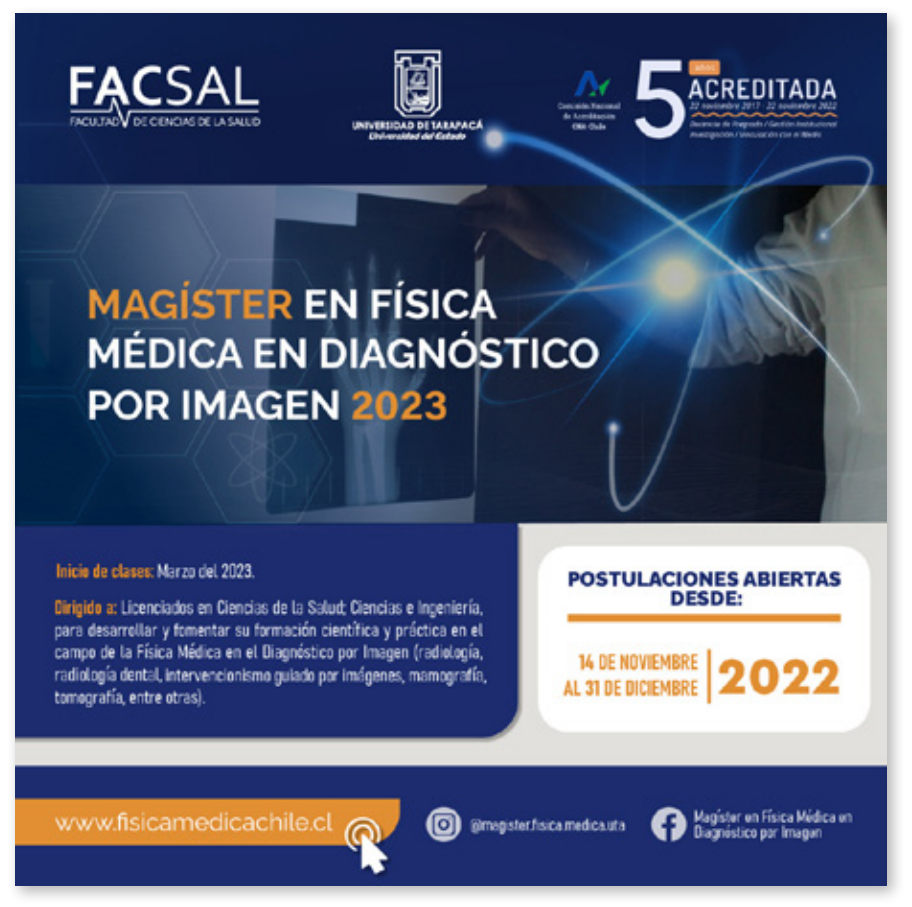

**Figura 21. Afiche Difusión del Magíster. Medidas: 1080 x 1080px** 

#### **4.4. PRODUCCIÓN DE VIDEOS DE DIFUSIÓN**

**·** El día 7 de Noviembre se realizó una reunión presencial junto con el empleador y parte del cuerpo académico del magíster para planificar la creación de 3 videos corporativos para difundir el Magíster de Física Médica en Diagnóstico por Imagen. La pre-producción y producción de los videos debían hacerse durante el mes de noviembre, y ser entregados en diciembre con 2 semanas de diferencia hasta el día del termino de las postulaciones, para ser subidos cronológicamente a las redes sociales .

#### **4.4.1 Pauta de solicitud**

**· El primer video del magíster consistía en un video sencillo e informativo sobre** la infraestructura y maquinaria que dispondría el magíster, con el objetivo de ser entregado de los primeros y con tiempo antes de finalizar el periodo de postulación. La duración del video fue propuesta por el empleador y debía tener una duración de al menos 1 minuto para ser subido sin problemas en las redes sociales. Día de solicitud: 07 de Noviembre del 2022. Entrega: 6 de Diciembre del 2022.

**· El segundo video del magíster debía ser un video corporativo, más explicativo** y dinámico, el empleador me pidió sugerencias como diseñadora multimedia y llegamos al acuerdo de la creación de un video de donde la directiva del cuerpo académico sería participe, por lo que se debían crear dialogos según la información a entregar por los académicos. La duración de este video fue propuesta por el empleador y lo ideal es que tenga más de un minuto de duración para poder entregar información valiosa y mostrar más a fondo las dependencias del magíster. Día de solicitud: 07 de Noviembre del 2022. Entrega: 26 de Diciembre del 2022.

**·** El tercer video del magíster me lo dejaron a libre elección y considerando el tiempo de entregas, llegue a la conclusión de crear un video tipo motiongraphic informativo informando los pocos días que quedaban para las postulaciones y así ser subidos a historias de instagram como Rell.

Día de solicitud: 07 de Noviembre del 2022. Entrega: 30 de Diciembre del 2022.

## **4.4.2 VIDEO DIFUSIÓN 1**

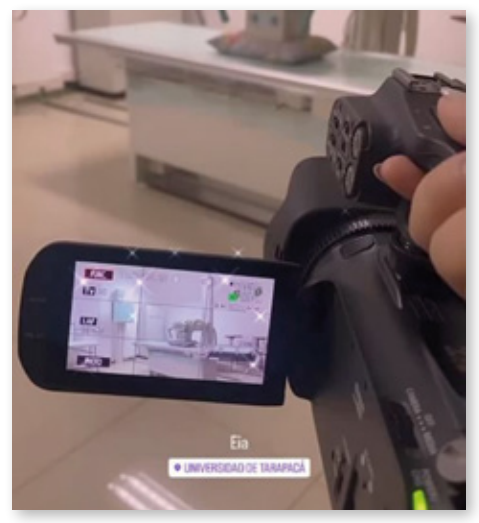

**·** Día de grabación: 09 de Noviembre del 2022.

- **·** Hora de incio: 9:00 am.
- **·** Hora de termino: 14:00 am.
- **·** Ciudad: Arica Chile.
- **·** Lugar: Universidad de Tarapacá.
- **·** Campus: Saucache.
- **·** Dirección: 18 de septiembre #2222.
- **·** Facultad: Ciencias de la Salud.
- **·** Departamento: Sótano Técnología Médica.

*Figura 22. Historia de instagram del día.*

**· El primer día de filmación se recopilaron 96 tomas de las Afueras de la Universidad** y las distintas salas de clases y laboratorios de la dependencia con el fin de mostrar la infraestructura y obtener material audiovisual para los siguientes videos a realizar.

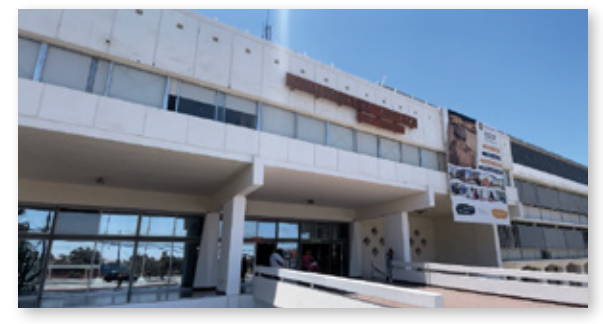

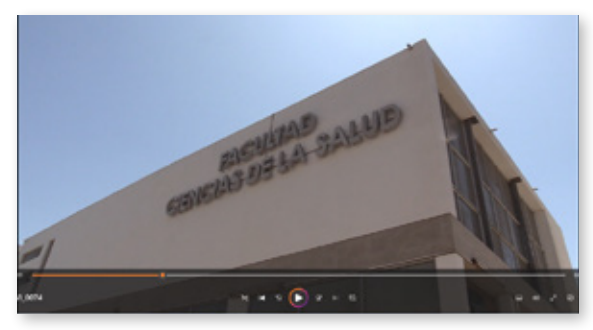

*Figura 23. Filmación afueras de la Universidad Figura 24. Filmación Facultad Ciencias de la Salud*

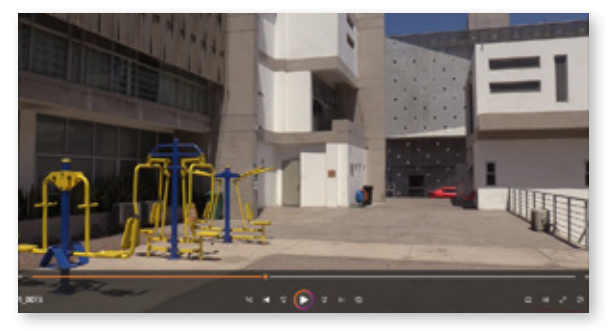

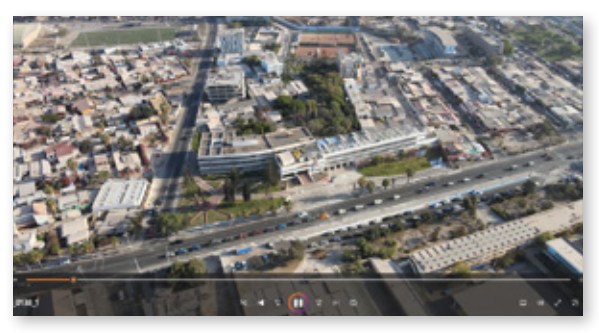

**Figura 25. Filmación Afueras Departamento** *Figura 26. Archivos de Dron Facilitados por EDIT.* 

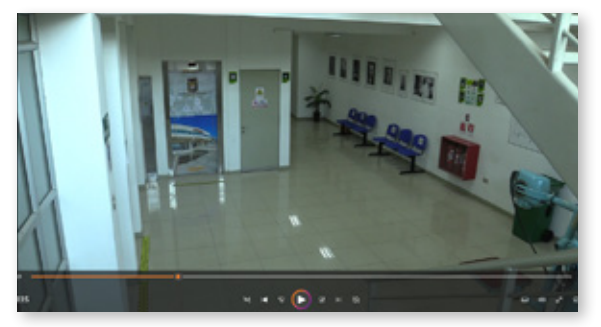

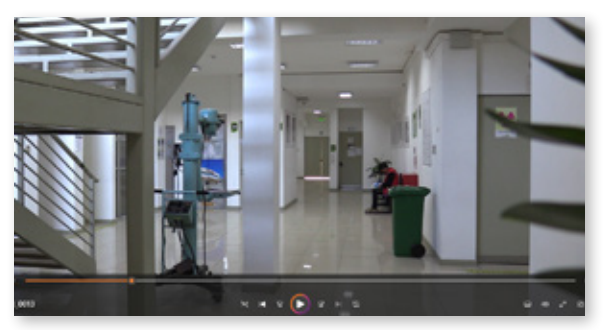

*Figura 27. Filmación Entrada al Sótano. Figura 28. Filmación Sotano atrás escalera.*

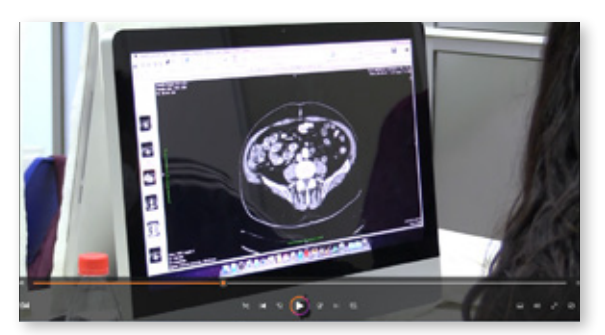

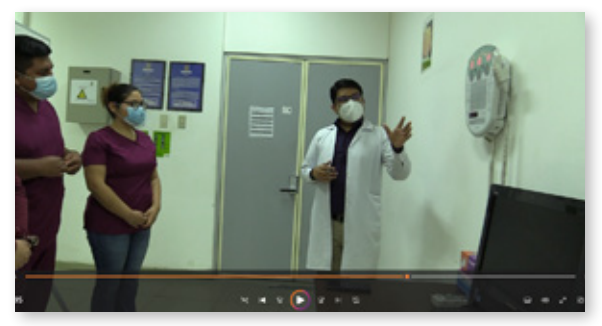

*Figura 29. Filmación Sala Computación. Figura 30. Filmación Laboratorio de Rayos x.*

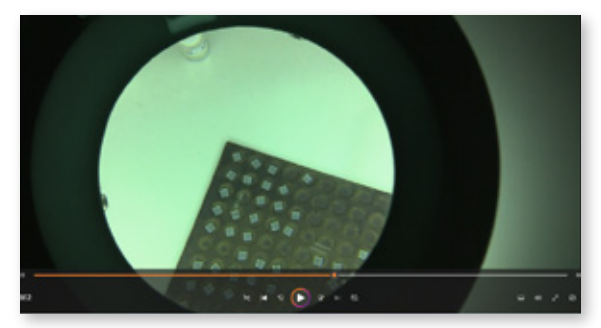

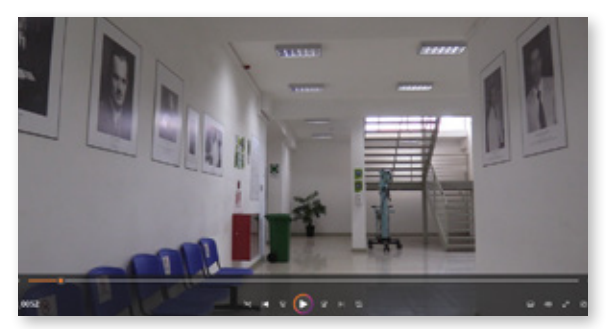

*Figura 31. Filmación Cristales en Labodop. Figura 32. Filmación Pasillo de Fotografías.*

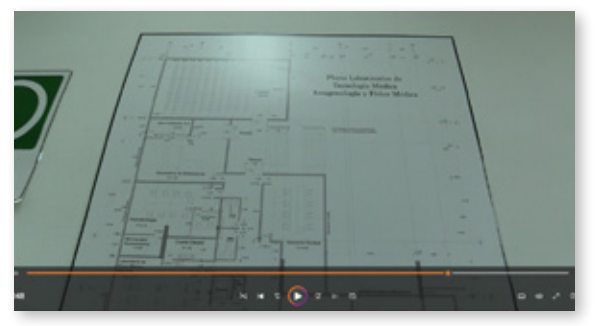

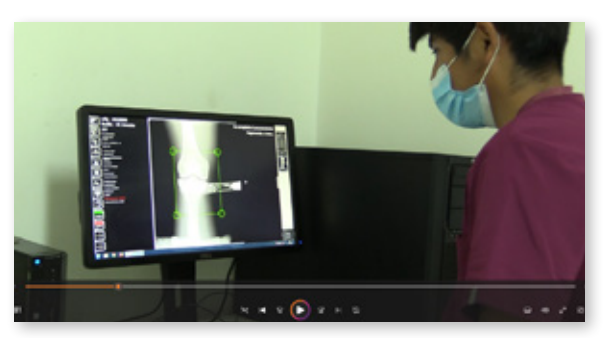

*Figura 33. Filmación Plano del Sótano. Figura 34. Filmación cuarto de digitalizacion.*

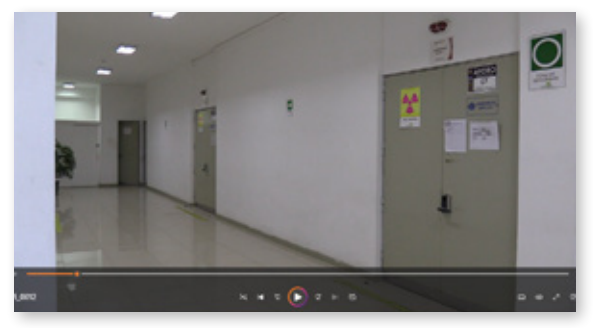

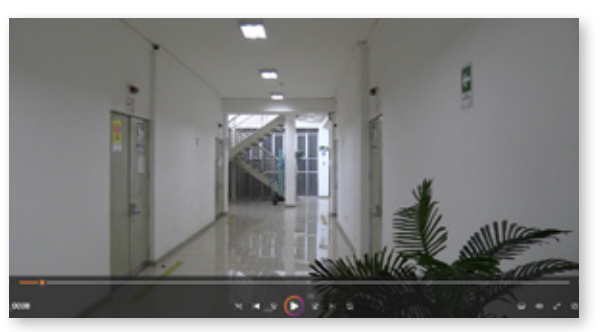

*Figura 35. Filmación Pasillo de Laboratorios Figura 36. Filmación Pasillo de Laboratorios atrás.*

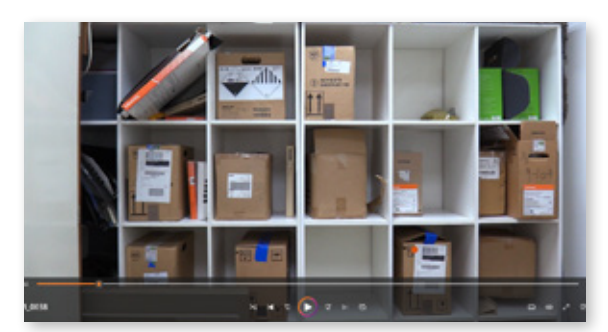

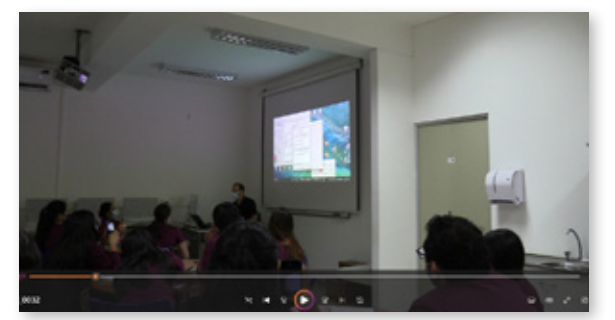

*Figura 37. Filmación Cuarto Oscuro. Figura 38. Laboratorio de fotografía.*

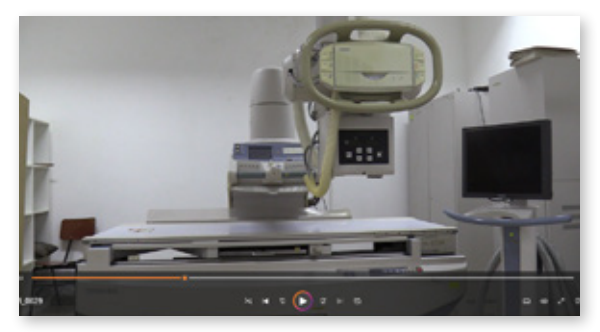

*Figura 39. Filmación Laboratorio de radiología. Figura 40. Laboratorio de mamografía.*

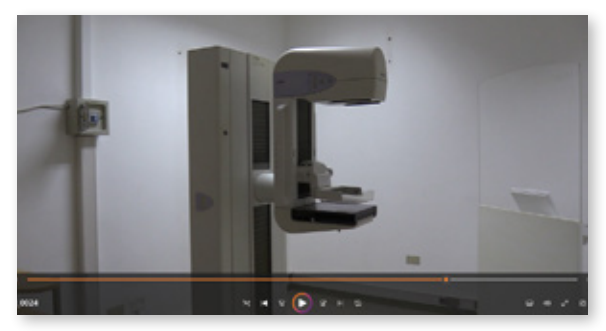

**· En las figuras** 24 al 40 se dieron a conocer las afueras y todas los salones de la dependencias, sin embargo en cada salón se realizaron varias filmaciónes en distintos planos e interactuando con los implementos equipados de las salas, al igual que se filmaron las aulas de clases mientras los profesores impartian clases, lo cual facilitó un contenido más dinámico para el video

#### **4.4.2.1 Proceso de desarrollo: Guión del video 1.**

• El guión del primer video, fue pautado según la información dada en los afiches de las figuras 18 y 21, la idea era que se pudiera entregar información de difusión y junto con el empleador se llegó al acuerdo de utilizar esa misma información pero está vez con apoyo de contenido audivisual, esta pauta se puede encontrar igualmente en el apartado del Magíster en Física Médica en Diagnóstico por Imagen de la página de la Universidad de Tárapaca.

#### **4.4.2.2 Proceso de desarrollo: Edición del video.**

**·** En primer lugar, se procedió a realizar una correción de color en todos los videos, ya que fueron grabados en formato raw y se había perdido información visual en base a los colores.

**· En segundo lugar, se llevaron a cabo estabilizaciones de video en algunas filma**ciones que lo requerian.

**· Luego de haber corregido las filmaciones se escogió una música de fondo para** acompañar el video, es por ello que se escogió la siguiente melodía sin copyright: The Inspired Bussiness Technology por Romansenykmusic.

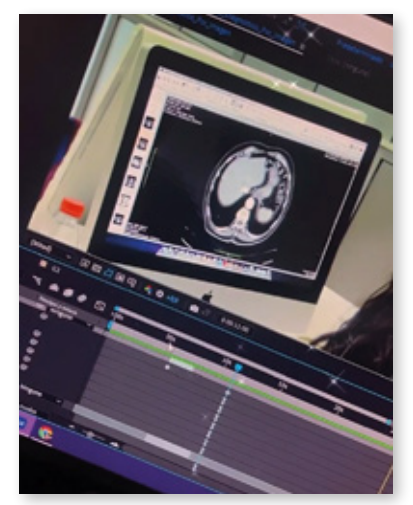

*Figura 41. Historia de Instagram proceso de edición.*

**4.4.2.3 Proceso de desarrollo: Componentes gráficos para el video** 

• Los gráficos creados fueron la utilización del logo del magíster proporcionado en un inicio por el empleador, la paleta de colores de la Universidad de Tarapacá, tambíen se utilizó la composición del Banner del magíster para dar información sobre las postulaciones y finalmente se agregaron los iconos de redes sociales creados para los afiches.

Al fin y al cabo, con esto, se intento crear una marca corporativa en cuanto a las gráficas utilizadas y por utilizar, para marcar una diferencia en lo que es la Universidad y lo que es el Magíster, ya que al seguir una norma gráfica corporativa se tiende un poco a límitar la creatividad, sin embargo se logró conseguir una solución a esto, pudiendo crear algo distintivo.

• La tipografía seleccionada para este video, fue la misma tipografía utilizada en los afiches, para no perder la línea gráfica, Din Next Lt Pro.

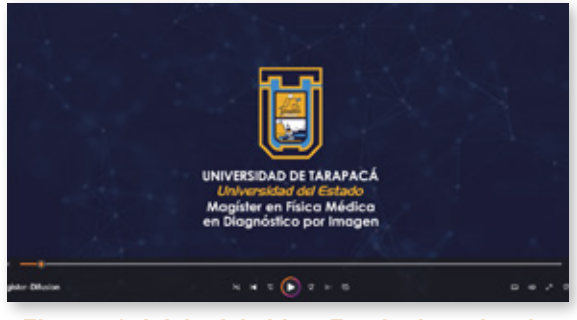

*Figura 42. Inicio del video, Fondo de moleculas. Figura 43. Slogan del video.*

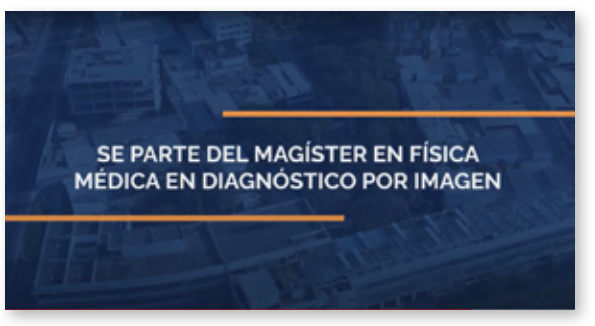

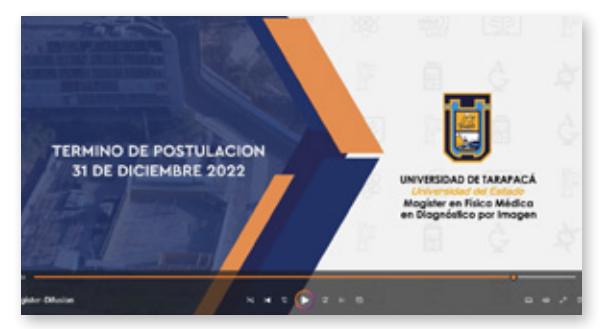

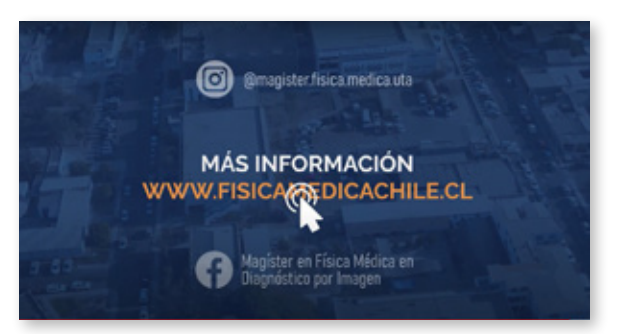

*Figura 44. Información sobre las postulaciones. Figura 45. Final del video, Redes sociales y web.*

#### **4.4.2.4 Producto final video 1**

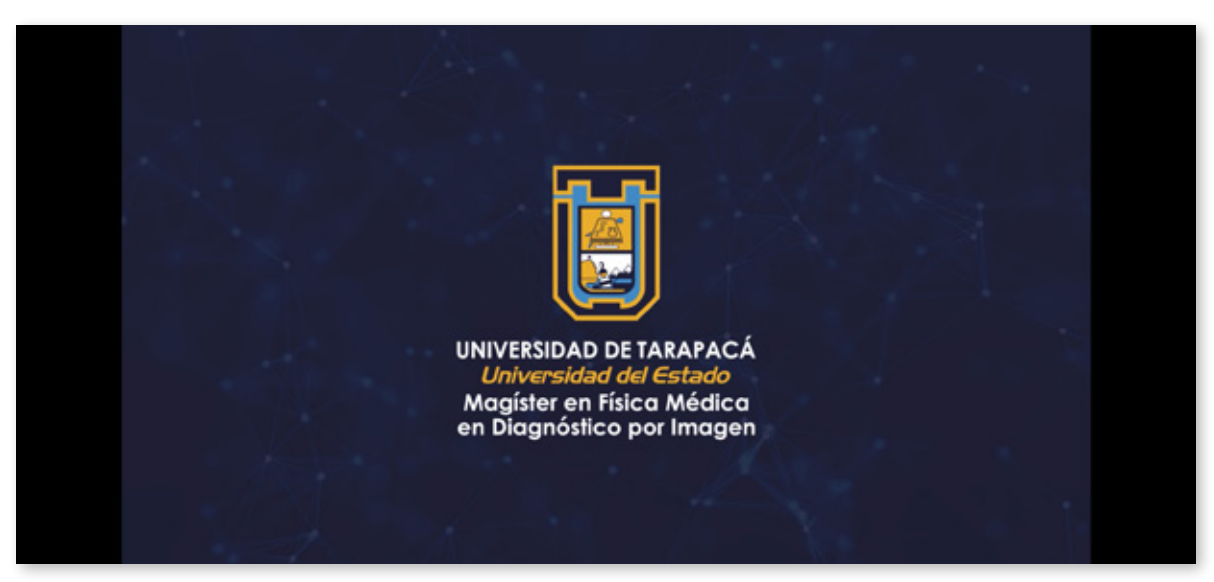

*Figura 46. Video 1 Difusión del Magíster en Física Médica en Diagnóstico por Imagen*

- **·** Duración Final: 1 minuto.
- **·** Link del video: https://www.youtube.com/watch?v=MgL03p1HYrg

• Una vez finalizado el video, fue mostrado al empleador para correcciones, y/o sugerencias, hubieron algunas correcciones en cuanto a términos utilizados en la información, el empleador solicitó cambiar el slogan del video difusional mostrado en la figura 43 quedando finalmente como la figura 47.

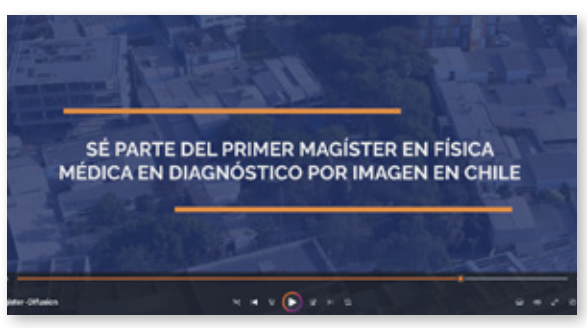

*Figura 47. Cambio de slogan en video 1* 

**·** Finalmente se subió el video en todas las redes sociales creadas en la primera actividad teniendo actualmente un alcance de 480 visualizaciones en Instagram, 550 en Facebook.

#### **4.4.3 VIDEO DIFUSIÓN 2**

**·** Para la elaboración de este video, ya se contaba con material audiovisual que se comparte con la elaboración del video de difusión 1, sin embargo faltaban grabar escenas de los académicos dando información sobre el magíster, pero para ello se necesitaba crear un Guión Literario previo, por lo que la metodología de creación para este video cambió en términos de orden, pero planíficado para poder lograr un buen producto.

#### **4.4.3.1 Proceso de desarrollo: Guión Literario**

**· La primera etapa de creación del video de difusión fue la creación de un Guión** Literario, para ser utilizado como pauta para los académicos a participar en el video de difusión, eran en total 3 académicos los cuales son presentados a continuación:

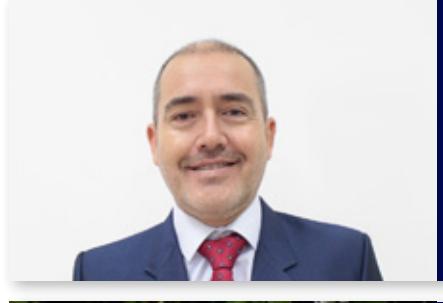

# **DR. CARLOS UBEDA DE LA CERDA**

Doctor, Universidad Complutense de Madrid

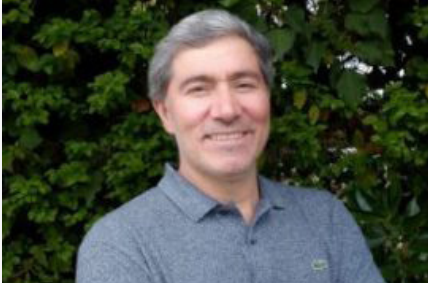

#### **DR. FERNANDO LEYTON LEGUES**

Doctor, Centro de Desenvolvimento de Tecnologia Nuclear (Cdtn). Universidad Federal de Minas Gerais.

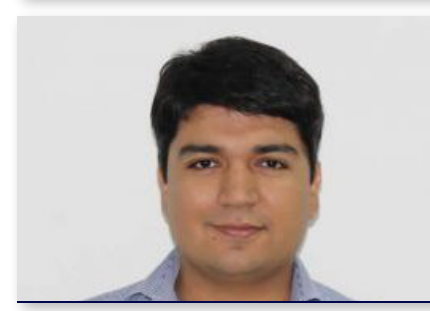

#### **DR. DIEGO NOCETTI GARCÍA** Doctor, Universidad de la Frontera.

**·** Antes de crear el guión, se realizó una reunión el día 21 de Noviembre del 2022 por ZOOM con los académicos para planificar el dialogó a presentar en el video, y finalmente fue elaborado y terminado el día 22 de Noviembre del 2022, una vez finalizado fue enviado al correo electrónico de cada académico.

GUION LITERARIO VIDEO 2 DIFUSION MAGISTER EN FISICA MÉDICA

INT. PASILLO CON FOTOGRAFÍAS

CARLOS ÚBEDA: EL NUEVO PROGRAMA DE MAGÍSTER EN FÍSICA MÉDICA EN DIAGNÓSTICO POR IMAGEN DE LA UNIVERSIDAD DE TARAPACÁ, ES UN PROGRAMA ACADÉMICO DIRIGIDO A LICENCIADOS EN CIENCIAS DE SALUD, CIENCIAS E INGENIERÍA.

#### INT. SALA DE RAYOS X

FERNANDO LEYTON: EL OBJETIVO DEL MAGÍSTER ES DESARROLLAR Y FOMENTAR LA FORMACIÓN CIENTÍFICA Y PRÁCTICA EN EL CAMPO DE LA FÍSICA MÉDICA EN DIAGNÓSTICO POR IMAGEN. COMO PROCEDIMIENTOS DE RADIOLOGÍA, RADIOLOGÍA DENTAL, INTERVENCIONISMO GUIADO POR IMÁGENES, TOMOGRAFÍA, ENTRE OTRAS.

#### INT. LABORATORIO DE COMPUTACION E IMAGENEOLOGIA

DIEGO NOCETTI: LAS LÍNEAS DE INVESTIGACIÓN ESTÁN DIRIGIDAS A LA PROTECCIÓN RADIOLÓGICA Y DOSIMETRÍA, GARANTÍA Y CONTROL DE CALIDAD, TAMBIÉN AL DESARROLLO TECNOLÓGICO COMPUTACIONAL. YA QUE SE PRACTICARÁN SIMULACIONES Y PROCESAMIENTOS DE IMÁGENES APLICADOS A LA FÍSICA MÉDICA.

#### INT. PASILLO CON FOTOGRAFIAS

CARLOS ÚBEDA: EL CUERPO ACADÉMICO DEL MAGÍSTER EN FÍSICA MEDICA ESTA CONSTITUIDO POR 21 ACADÉMICOS, ENTRE ELLOS PROFESORES COLABORADORES Y PROFESORES VISITANTES, LOS CUALES ESTÁN FORMADOS EN INVESTIGACIONES CIENTÍFICAS Y DOCENCIA EN LAS DISTINTAS ÁREAS QUE ABORDA LA FÍSICA MÉDICA.

INT. FONDO ASCENSOR DEL SOTANO.

DIEGO NOCETTI: ESTE PROGRAMA TIENE COMO DURACIÓN UN PLAN DE TRABAJO DE DOS AÑOS, ES DECIR CUATRO SEMESTRES.

#### INT. FONDO PASILLO RAYOS X.

FERNANDO LEYTON: ADEMÁS, LA UNIVERSIDAD PODRÁ CONCEDER TRES BECAS DE MANUTENCIÓN Y EXENCIÓN DE ARANCELES POR COHORTE.

#### INT. PASILLO FOTOGRAFÍA.

CARLOS UBEDA: EL PERIODO DE POSTULACIÓN INICIÓ EL 14 DE NOVIEMBRE DEL 2022.

(APARECE DESDE EL LADO IZQUIERDO) DIEGO NOCETTI: Y FINALIZA EL 31 DE DICIEMBRE DEL 2022, SE RECIBIRÁN ANTECEDENTES HASTA LAS 18:00 HORAS.

(APARECE DESDE EL LADO DERECHO) FERNANDO LEYTON: ¿QUE ESPERAS PARA POSTULAR? (SONRIENTE).

*Figura 48. Guión Literario Video Difusión 2*

#### **4.4.3.2 Proceso de Desarrollo: Filmación**

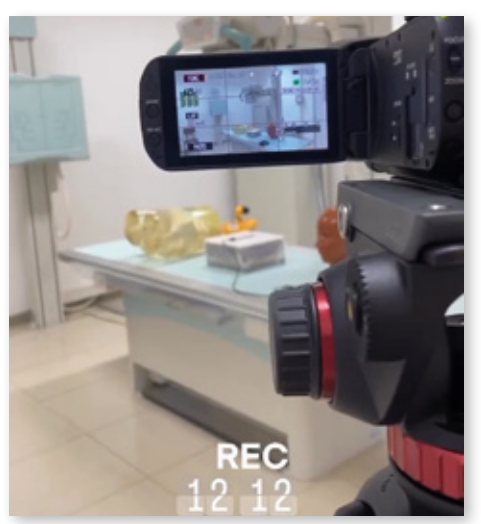

*Figura 49. Historia de instagram del día.*

- **·** Día de grabación: 26 de Noviembre del 2022.
- **·** Hora de incio: 10:30 am.
- **·** Hora de termino: 13:30 am.
- **·** Ciudad: Arica Chile.
- **·** Lugar: Universidad de Tarapacá.
- **·** Campus: Saucache.
- **·** Dirección: 18 de septiembre #2222.
- **·** Facultad: Ciencias de la Salud.
- **·** Departamento: Sótano Técnología Médica.

**·** Para este día de grabación se destaca el equipo de grabación que utilicé, entre ellos, cámara de video, un dolly y micrófono solicitado en la EDIT, y el significativo uso de un notebook para utilizarlo como teleprompter.

"El teleprompter o autocue es un mecanismo que consiste en una pantalla o espejo que permite a la persona seguir su discurso o texto al mismo tiempo que lo pronuncia, es utilizado en Televisión".

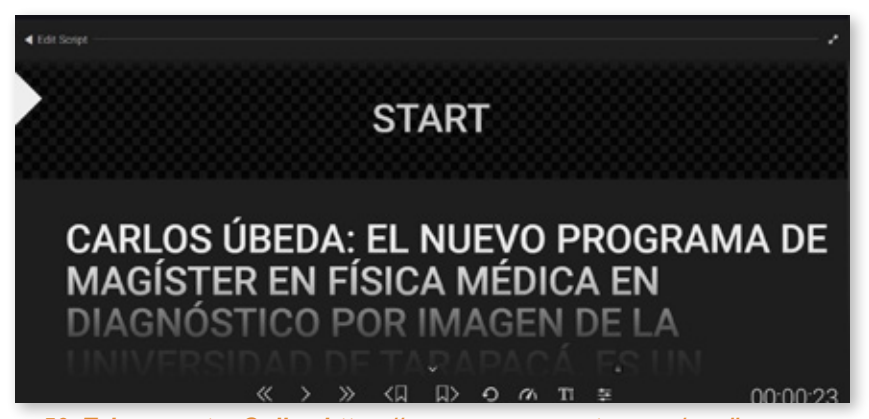

Figura 50. Teleprompter Online https://www.easyprompter.com/app#page=prompter

• Una vez teniendo en cuenta los implementos para llevar a cabo las filmaciones se procedió a grabar las escenas. Primeramente se inició la filmación de todas las escenas a realizar por el Dr. Carlos Ubeda, una vez finalizadas sus escenas en solitarió, se grabó la escena final donde se encuentran los 3 académicos en el mismo escenario: Pasillo con Fotografías.

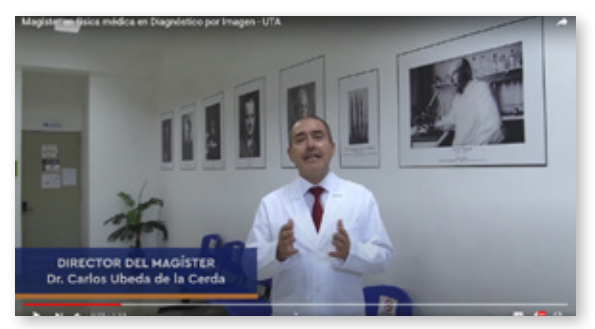

*Figura 51. Filmación primera y cuarta escena. Figura 52. Filmación Última escena.*

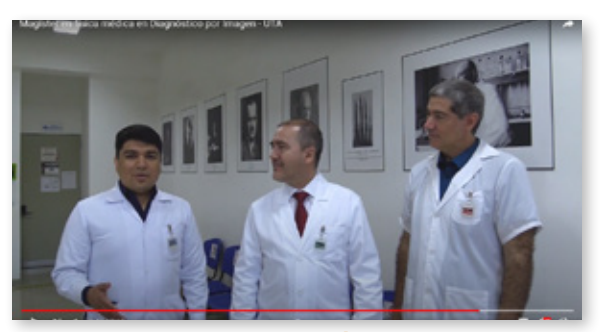

**·** Luego se procedió a grabar las escenas del Dr. Fernando leyton en escenarios como: Laboratorio de Rayos X y Entrada al pasillo de los laboratorios de Rayos X.

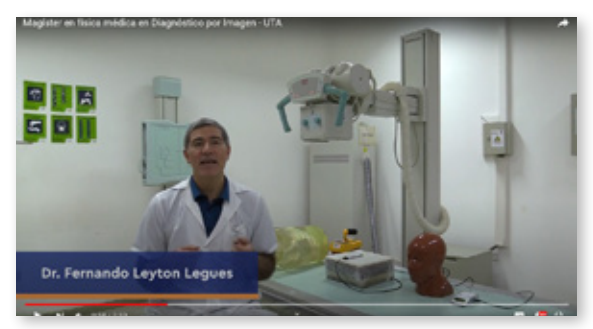

*Figura 53. Filmación segunda escena. Figura 54. Filmación sexta escena.*

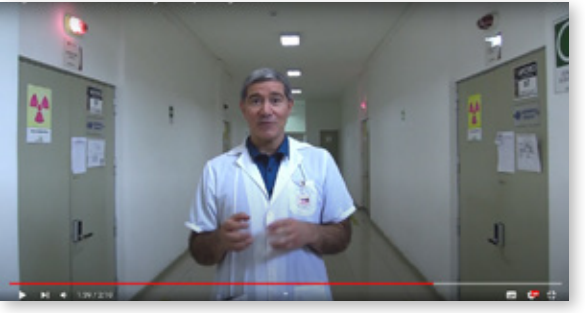

<sup>•</sup> Se finalizó con las escenas de Diego Nocetti en escenario de: Laboratorio de computación e imageneología, y Ascensor del Sótano.

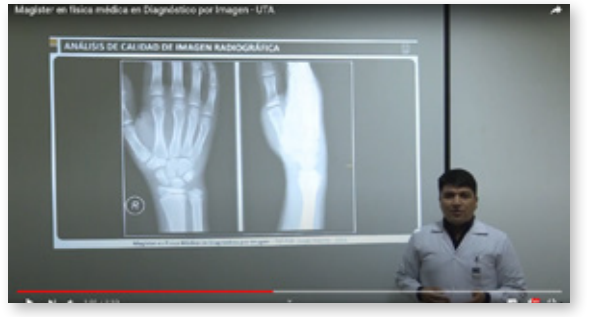

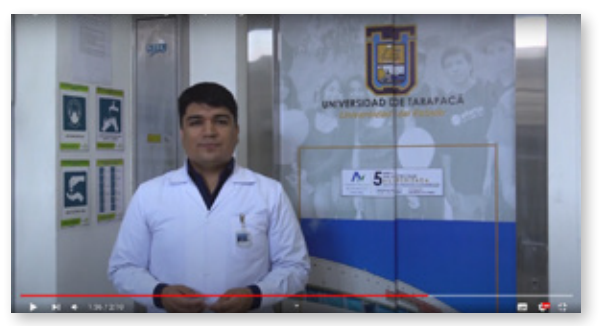

*Figura 55. Filmación tercera escena. Figura 56. Filmación quinta escena.*

#### **4.4.3.3 Proceso de desarrollo: Edición del video.**

• Una vez filmadas las escenas, se llevo a cabo correcciones de color en el software Adobe Premiere Pro, no hubo correciones de estabilidad, ya que el uso del dolly facilitó una base y un equilibrio. En temas de edición tuvo más protagonismo el audio, ya que se debía editar y mejorar el audio de algunas escenas al escucharse con mucho ruido de fondo.

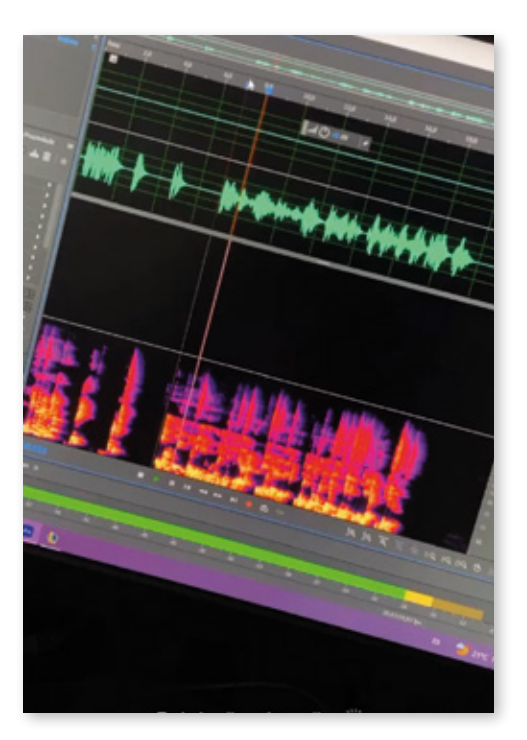

*Figura 57. Historia de Instagram edición de audio*

#### **4.4.3.3 Proceso de desarrollo: Componentes Gráficos**

**· Los componentes gráficos utilizados en este video, fueron los mismos al video de** difusión número 1, desde el inicio con el logotipo, hasta el banner y el final con las redes sociales, esto con el fin de no perder la línea gráfica del magíster, aparte de las escenas grabadas, tambien se agregaron filmaciones de día 06 de Noviembre del 2022, para acompañar lo que los académicos iban relatando.

#### **4.4.3.3 Proceso de desarrollo: Producto Final**

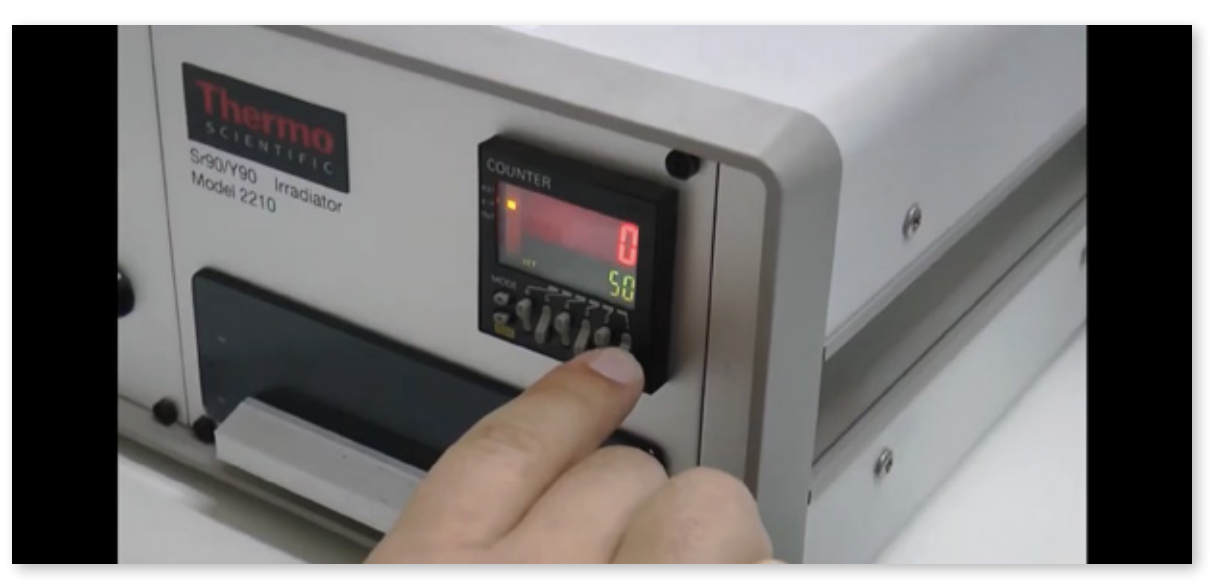

*Figura 58. Video 2 Difusión del Magíster en Física Médica en Diagnóstico por Imagen*

- **·** Duración Final: 2 minutos con 10 segundos.
- **·** Música de Fondo: All star por e-soundtrack sin copyright
- **· Link del video: https://www.youtube.com/watch?v=HxQ1875mcbc**

**· Una vez finalizado el video, fue mostrado al empleador para correcciones,** hubieron algunas correcciones en cuanto a imágenes y filmaciones mostradas y se procedió a subir el video a redes sociales, teniendo actualmente un alcance de 547 visualizaciones en Instagram, 220 en Facebook.

## **4.4.4 VIDEO DIFUSIÓN 3**

**· La creación de este último video de difusión, fue elaborado en Adobe After Effects,** se procedió a realizar un video de 15 segundos, especialmente para ser publicado como historia de instagram y facebook, considerando que iba a ser subido un día antes al termino de las postulaciones y las historias duran 24 horas. En el video se hace uso constante de transiciones para cambiar de información, también se le agregó a estas transiciones efectos de sonido.

**·** Música utilizada: Anyting por Beat God sin copyright.

**· Link del video: https://www.instagram.com/reel/Cmx0JOIgHQH/?utm source=ig** web copy link&igshid=MzRIODBiNWFIZA==

Este producto es un motion graphic y se utilizó la técnica de Kinetic Tipograghy. "Tipografía cinética es el nombre técnico para el texto en movimiento. Es una técnica de animación combinando movimientos y texto. Este texto es presentado con el fin de expresar o invocar una idea o emoción en particular".

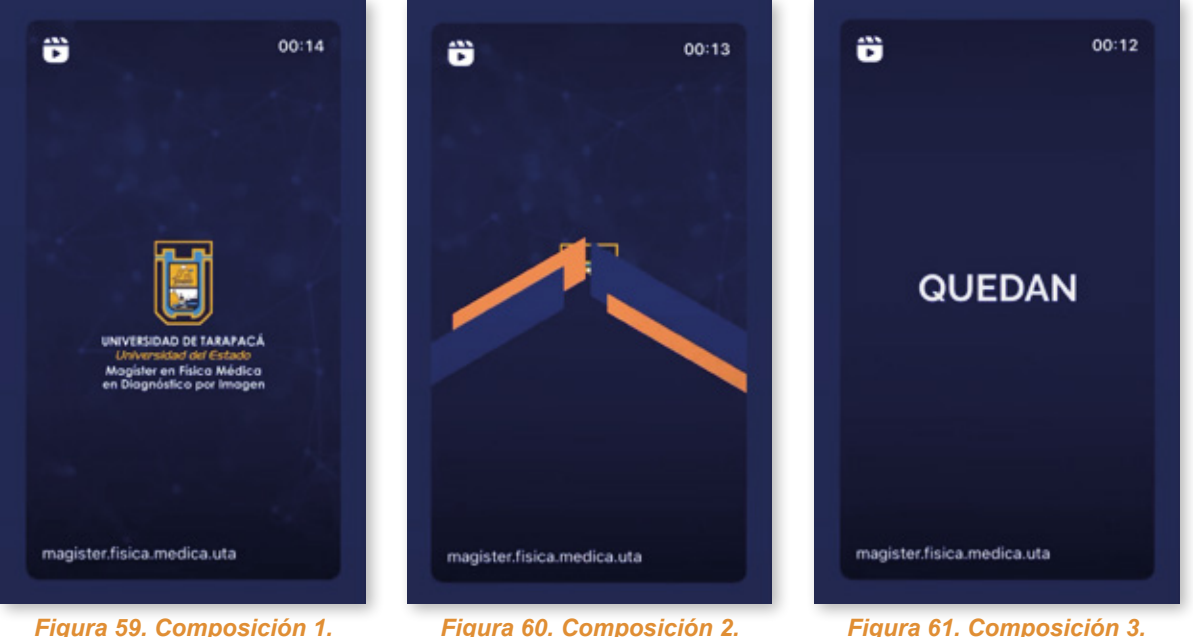

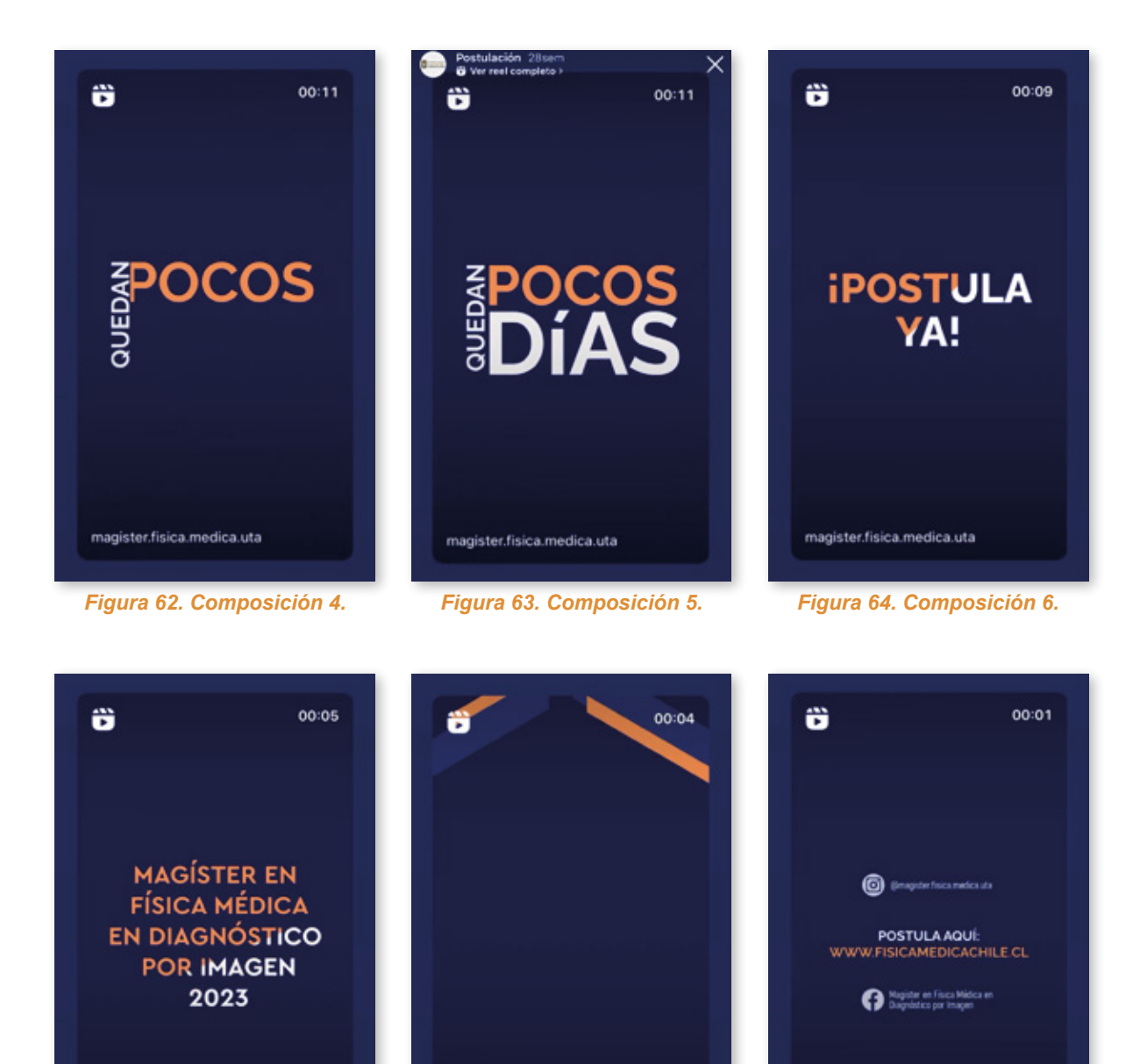

magister.fisica.medica.uta

*Figura 65. Composición 7. Figura 66. Composición 8. Figura 67. Composición 9*

magister.fisica.medica.uta

magister.fisica.medica.uta

**· Una vez realizado el video motion graphic, fue subido a las redes sociales tenien**do un alcance de 29 visualizaciones, para ser el penultimo día de la postulación se llegó al público objetivo, ya que al magíster solo podrían entrar una cantidad de personas límitadas.

## **4.5 FONDO VITUAL PARA ZOOM**

**·** El día 23 de Noviembre del 2022, el empleador Carlos Ubeda, solictó la creación de un fondo virtuales para Zoom del Magíster en física médica, tomando en cuenta la identidad corporativa del magíster y el uso de componentes gráficos que giraran en torno a la radiología y dosimetría personal, es por ello que cree dos propuestas. Día de solicitud: 23 de Noviembre del 2022. Entrega: 08 de Diciembre del 2022.

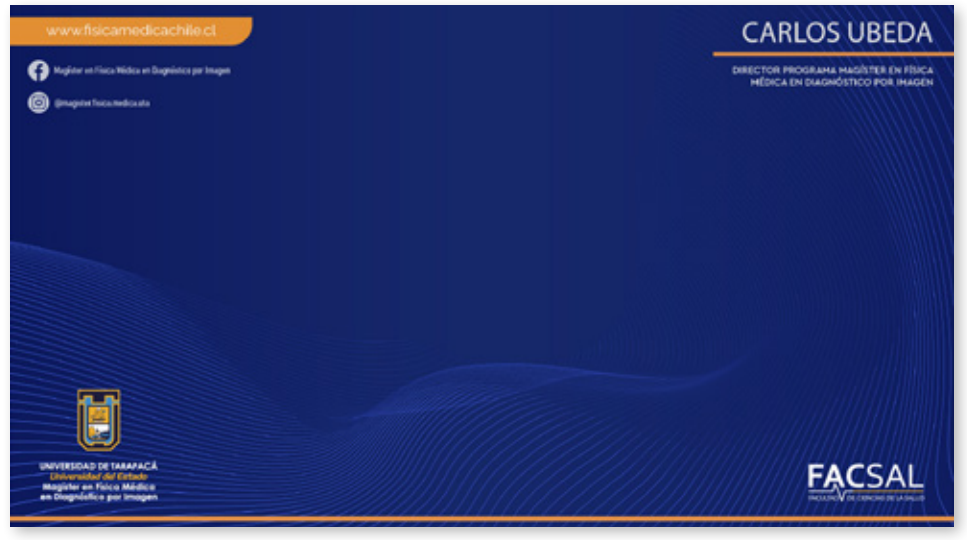

*Figura 68. Fondo virutal para Zoom Propuesta 1.*

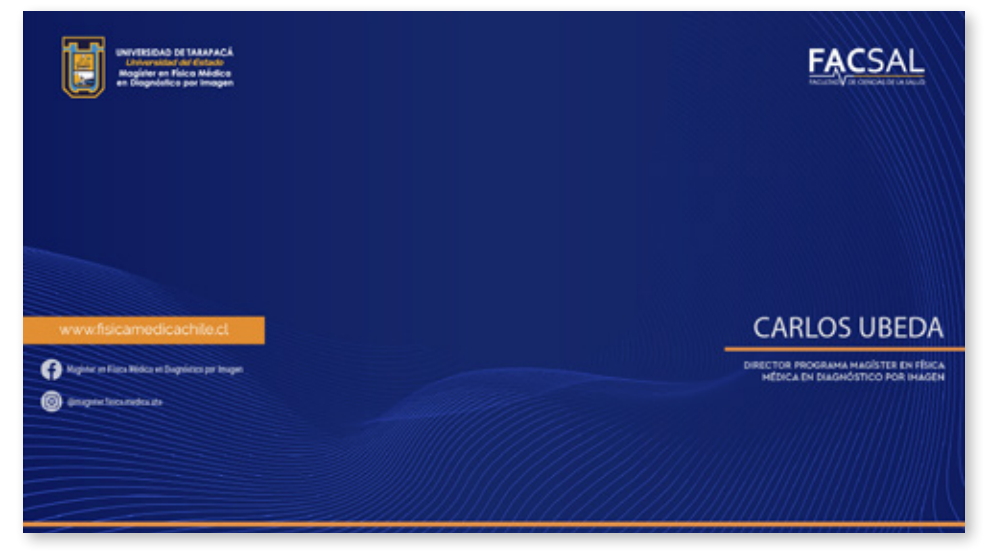

*Figura 69. Fondo virutal para Zoom Propuesta 2.*

**· Luego de haber creado las propuestas, los fondos virtuales fueron envíados al** correo electrónico junto con la vista previa de su uso.

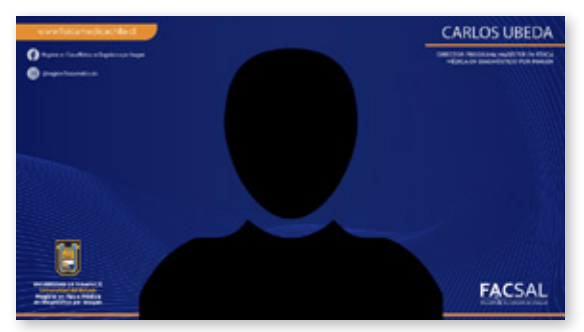

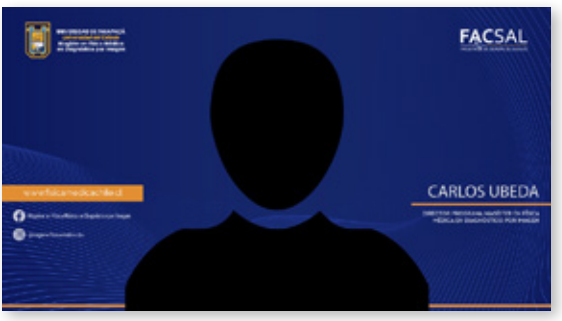

*Figura 70. Ejemplo Fondo Virtual Propuesta 1. Figura 71. Ejemplo Fondo Virtual Propuesta 2.*

**·** A los pocos minutos de ser enviadas estas propuestas, el cliente probó el uso de estos fondos virtuales, eligiendo la propuesta número 2, junto con ello tambien propuso crear un fondo virtual génerico para el uso de los demás docentes del magíster. Dentro de esto, tambíen se realizaron modifiaciones en cuanto al nombre escrito del empleador en el fondo de empleador, pasando el texto de "Carlos Ubeda" a "Dr, Carlos Ubeda de la Cerda"

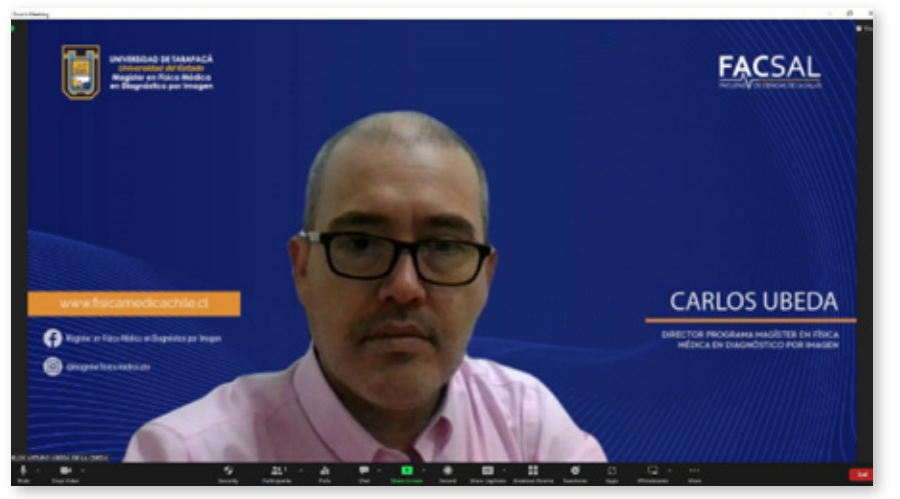

**Figura 72. Testeo del fondo virtual** 

#### **4.5.2. Producto Final**

**· Finalmente se presentaron las últimas propuestas de los fondos virtuales consi**derando las modificaciones solicitadas por el empleador y creando un fondo virtual para los demás docentes del magíster, estas fueron enviados por correo y tuvieron una medida de 1920 x 1080 px tomando en cuenta las medidas de transimición de video en la plataforma Zoom.

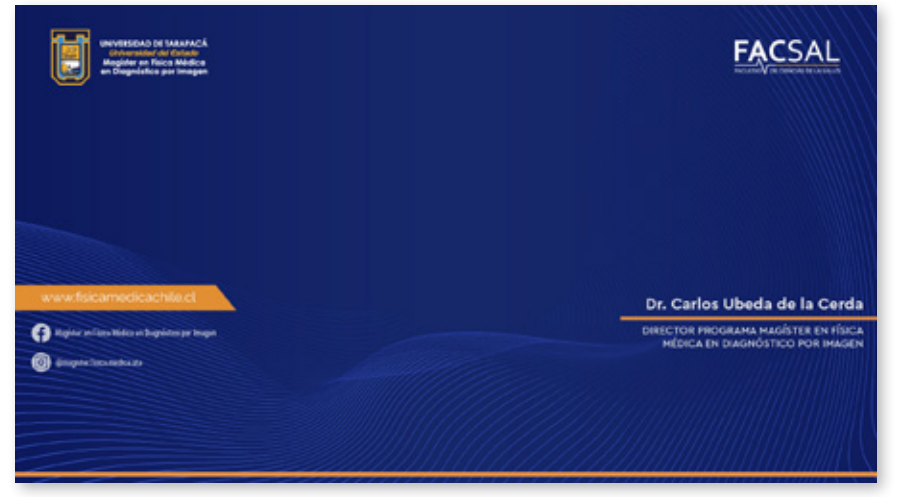

*Figura 73. Fondo Virtual Final para Empleador*

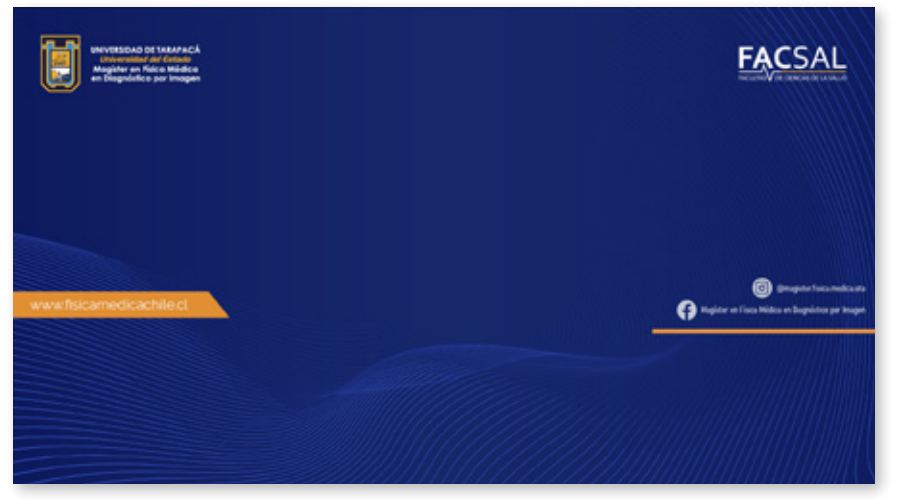

*Figura 74. Fondo virtual para docentes del magíster*

## **4.6 SALUDO NAVIDEÑO MAGÍSTER**

**· El día 06 de Diciembre del 2022, fue solicitado un saludo navideño en nombre del** magíster, cabe decir que en esos días me encontraba con la edición de 2 videos promocionales del magíster por lo que la entrega de este saludo no fue inmediatamente, se utilizó la paleta de colores de la Universidad, pero agregandole un color rojo a la bandera de Chile que se encuentra en el morro.

• La técnica de composición con la que se llevó a cabo este producto, fue el estilo de sombra de cajas, creando escenarios tras otros, dando un efecto de profundidad. Día de solicitud: 06 de Diciembre del 2022. Entrega: 16 de Diciembre del 2022.

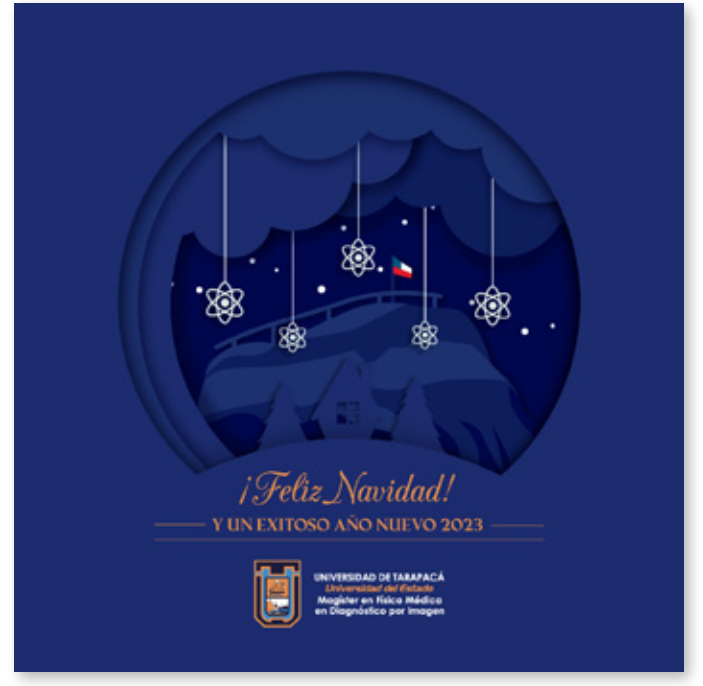

*Figura 75. Saludo Navideño Magíster en Físcica Médica en Diagnóstico por Imagem*

• El saludo fue presentado al empleador y no tuvo correciones ni sugerencias. Luego fue subido a las redes sociales y enviados a todo el cuerpo académico por correo electrónico.

## **4.7 CREACIÓN DE PÁGINA WEB DEL MAGÍSTER**

**·** El empleador Carlos Ubeda, solicitó el diseño y desarrollo de la página web del magíster en el mes de Febrero, con el objetivo de ser trabajado y concluido hasta el día del ingreso a clases, por lo que se tuvo que contratar un Dominio y un Hosting y luego crear una base de datos, luego de eso se instalo la herramienta digital de "Wordpress" y se procedió a crear la página web.

**·** Previo a la creación, el empleador indicó como queríá el menú de inicio, lo cual facilitó la creación aún más, ya que solo requería una página informativa y las otras pestañas del menú redirigian a otras páginas.

Día de solicitud: 08 de Febero del 2022. Entrega: 02 de Marzo del 2022.

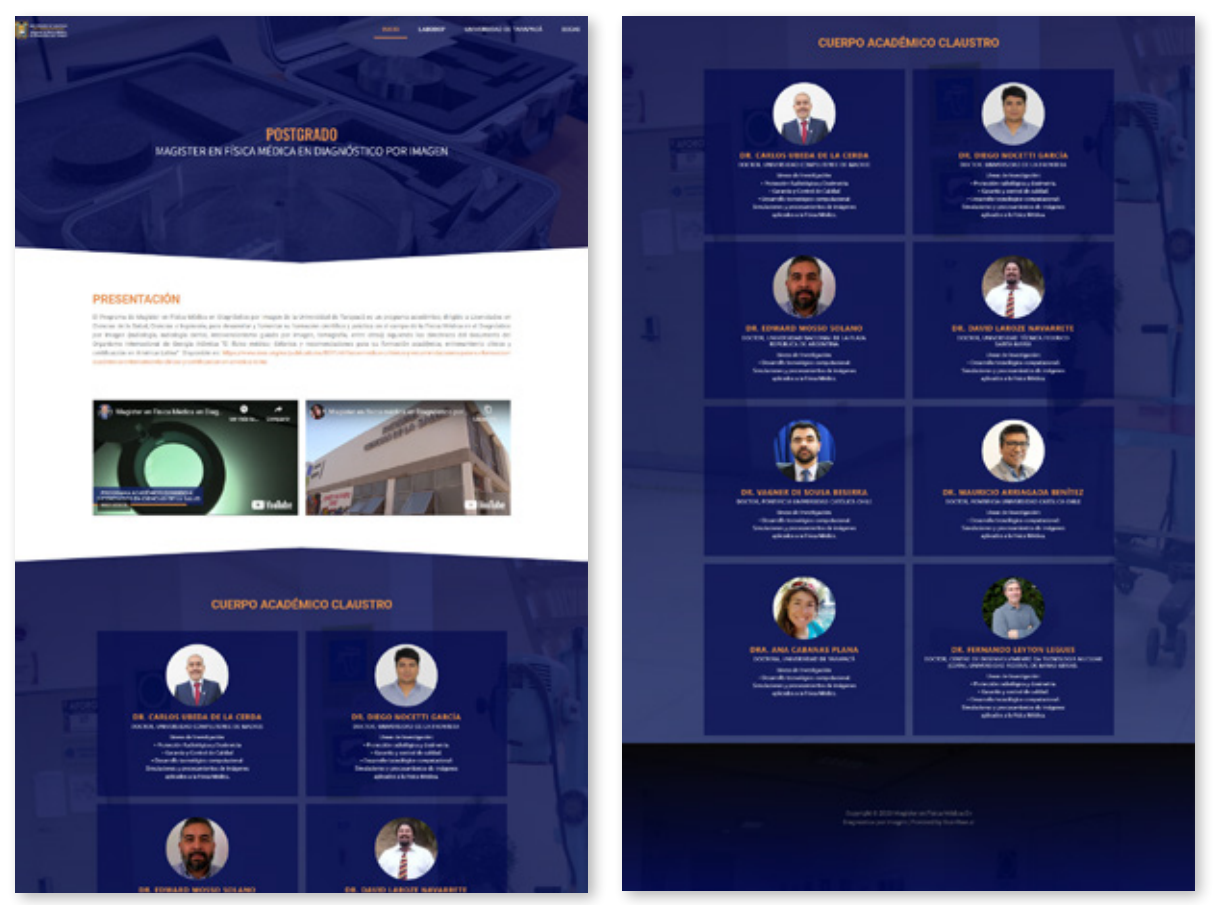

*Figura 76. Página de inicio Magíster Figura 77. Continuación Página de Inicio Magíster*

# **5. EXPERIENCIAS ADQUIRIDAS**

#### **5.1. CONOCIMIENTOS TÉCNICOS**

**· Mi tiempo en la práctica profesional me permitió lograr los objetivos propuestos en** un inicio, principalmente pude pulir mis conocimientos de diseño y diagramación, donde al tener límites creativos para realizar las piezas gráficas considerando que se debía seguir una línea gráfica, pude desenvoler aún asi la elaboración de los productos solicitados jugando con la composición de los productos. En cuanto a la creación de logos se logró un buen desarrollo en cuanto a creatividad, causando que el empleador se sintirera realmente conforme.

Además, se adquirió conocimiento y experiencia en el desarrollo web, creando a lo largo de mi práctica 2 páginas web desde 0 y realizando un rediseño de 2 páginas web ya creadas, y por ende la mantención de 4 páginas web en total. Esto causo incrementar mi aprendizaje en cuanto al manejo de las herramientas digitales para la creación de páginas web, logrando así solucionar cualquier problema presentado a lo largo del tiempo.

#### **5.2. HABILIDADES INTERPERSONALES**

**· Dentro de todo mi proceso en la práctica profesional, pude desarrollar muchas** habiliades entre ellas la gestión del tiempo, al no tener una fecha de entrega dada por mi empleador, se me dificultaba un poco organizar mis tiempos, aún así pude sobrellevarlo y cada producto era entregado lo más antes posible. Tambien otra de las habilidades adquiridas fue mi evolución en el pensamiento creativo, logrando crear piezas gráficas originales a pesar de los límites propuestos.

Junto con ello se desarrolló mi disposición para aportar soluciones, ante cualquier necesidad del empleador, solucionando problemas que se presentaban de forma desprevenida.

# **6. CONCLUSIÓN**

• El tiempo dentro del lapso de esta práctica profesional fue una excelente manera de crecer como futura profesional, fue una estadía en la que se puso en práctica todo lo visto durante los semestres anteriores a la práctica profesioal y donde se conoció más aun sobre temas no vistos, pero necesarios para complementar a un diseñador multimedia, se aprendió sobre el ambito laboral en diferentes áreas y con más incapie a lo que es Administración de redes sociales y mantención de sitios web, actividades que requerian de contenido visual o audiovisual para cumplir con el objetivo principal de estos.

Durante el periódo de práctica se logró realizar un trabajo significativo para cada programa impartido por el Dr. Carlos Ubeda de la cerda, logrando así una identidad corporativa para cada programa gracias a la creación y resideño de logotipos que donde se logró fomentar el pensamiento creativo y se cumplieron las espectativas tanto del prácticante como del empleador.

Dentro de esto, cabe decir que, fue posible unos de los objetivos propuestos al incio, que era la generación de contenidos y esto hizo que se tenga un buen alcance en lo que respecta el posicionamiento web de cada página administrada.

En conclusión, esta práctica profesional resultó ser una experiencia enriquecedora y sumamente valiosa para mi desarrollo como futura profesional.

# **7. REFERENCIAS**

- · Página web Magíster en Física Médica. https://www.magisterfisicamedica.cl
- **·** Página web OPRIPALC. https://www.opripalc.org
- **·** Página web LABODOP. https://www.labodop.cl
- **·** Página web CARLOS UBEDA. https://www.carlosubeda.com

**·** Página web Magíster en estadística Universidad Mayor. https://www.umayor.cl/ postgrados/tipos-de-programas/magister/

**· Instagram Magíster en Física Médica. https://www.instagram.com/magister.fisica.** medica.uta/

**· Facebook Magíster en Física Médica. https://web.facebook.com/profile.** php?id=100086596516048

- **·** Video 1 promocional Magíster. https://www.youtube.com/watch?v=MgL03p1HYrg}
- <sup>•</sup> Video 2 promocional Magíster. https://www.youtube.com/watch?v=HxQ1875mcbc
- · Video 3 promocional Magíster. https://www.instagram.com/reel/Cmx0JOlgHQH/ ?utm source=ig web copy link&igshid=MzRIODBiNWFIZA==

# **8. ANEXOS**

#### CONSTANCIA

Dr. Carlos Ubeda de la Cerda, Profesor titular del departamento de tecnología Médica en la Facultad de Ciencias de la salud de la Universidad de Tarapacá, deja constancia que la Srta. Scarleth Muriel Selena Salinas Chicaiza, RUN Nº 20.295.126-0 se desempeñó en nuestra empresa desde 05.10.22 hasta 30.06.23, realizando labores tales como diseño, desarrollo y mantención de sitios web, diseño de logos, diagramación y diseño de piezas gráficas y creación de contenido audiovisual, superando las 320 horas exigidas por la carrera de Diseño Multimedia para el desarrollo de la Práctica Profesional y su desempeño ha sido sobresaliente, destacando su alta responsabilidad y nivel de cumplimiento. También es digno de resaltar la creatividad mostrada en la búsqueda de soluciones a los desafíos plateados dentro de los trabajos desarrollados y por lo mismo, yo la recomendaría para cualquier futuro trabajo.

Se extiende la presente constancia a petición del Dr. Carlos Ubeda para ser presentada en Jefatura de Carrera de Diseño Multimedia de la Universidad de Tarapacá.

Arica, 30 de junio de 2023.-

Firma

18 de septiembre # 2222, Arica, Teléfono: 58 2205624, e-mail: dimul@uta.cl

*Figura 78. Carta de constancia para validación de práctica profesional.*

**9 . APÉNDICE**

#### **9.1 LOGOTIPOS ELABORADOS**

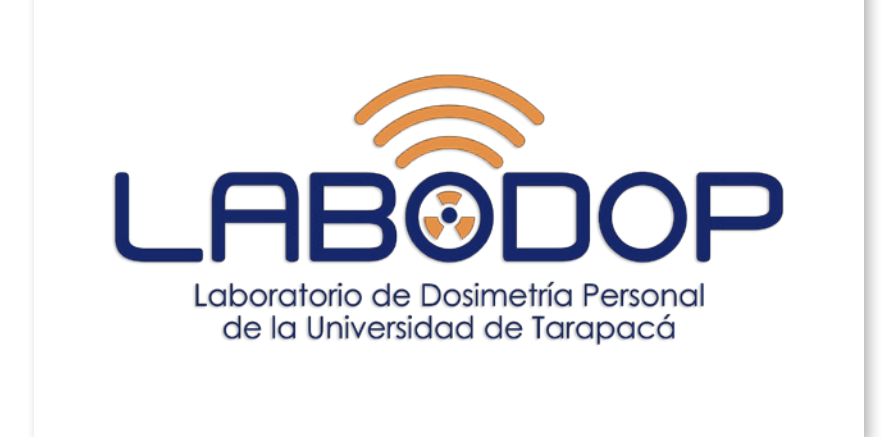

*Figura 79. Creación del Logotipo LABODOP.*

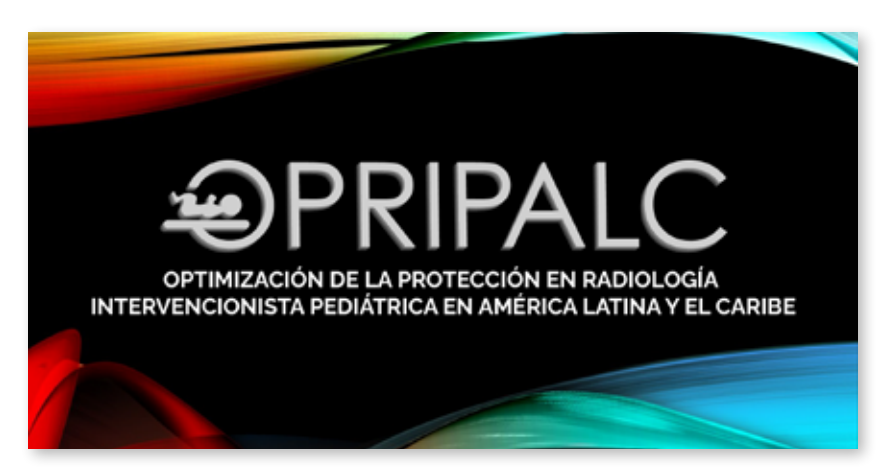

*Figura 80. Creación del Logotipo OPRIPALC*

## **9.2 AFICHES**

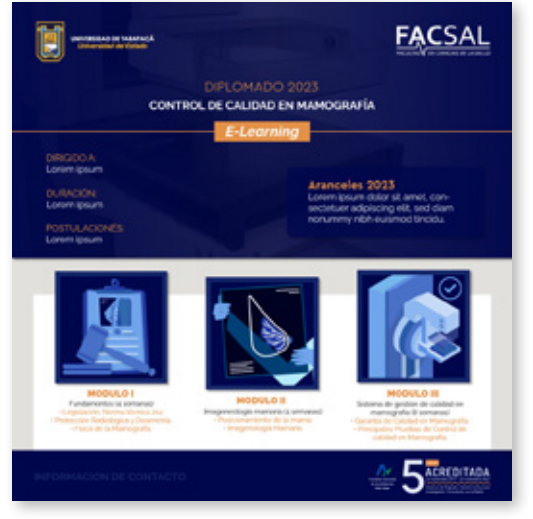

**Figura 81. Afiche Diplomado en Mamografía** *propuesta 1*

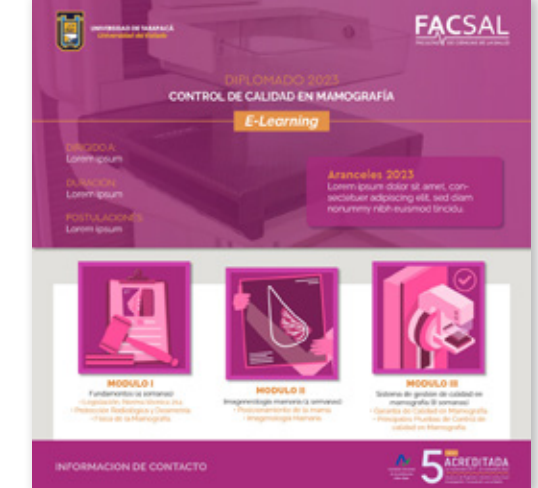

**Figura 82. Afiche Diplomado en Mamografía** *propuesta 2*

# **9.3 SALUDOS NAVIDEÑOS**

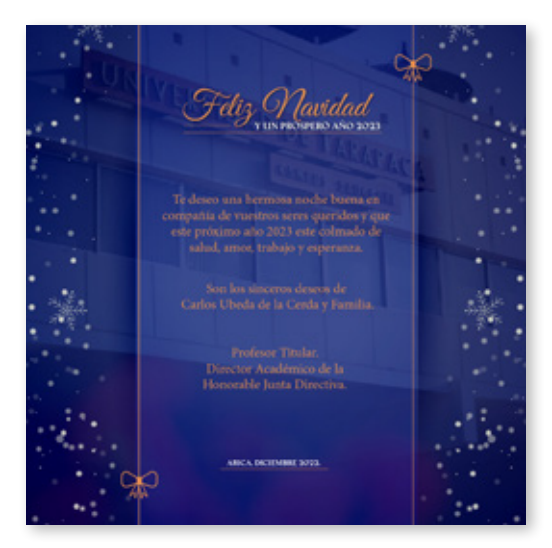

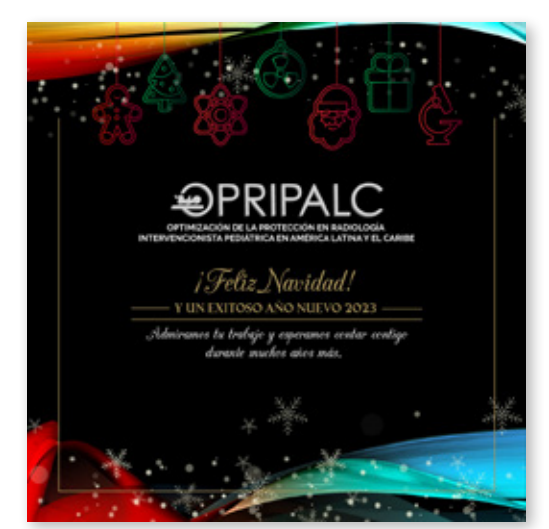

*Figura 83. Saludo Navideño Carlos Ubeda. Figura 84. Saludo Navideño OPRIPALC.*

## **9.4 INVITACIONES REVISTAS**

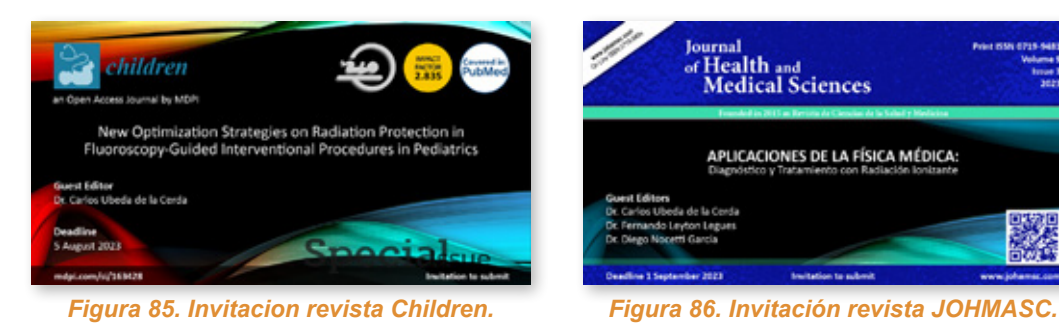

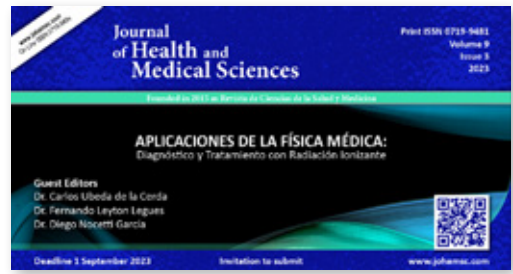

#### **9.5 FONDOS VIRTUALES ZOOM**

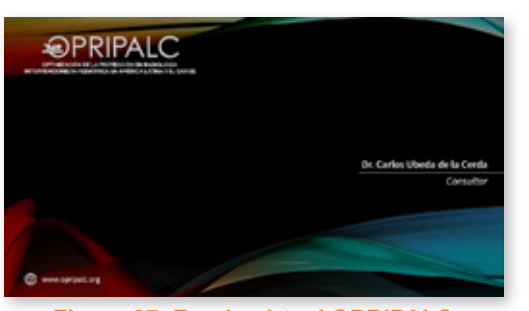

*Figura 87. Fondo virtual OPRIPALC. Figura 88. Fondo virtual JOHAMSC.*

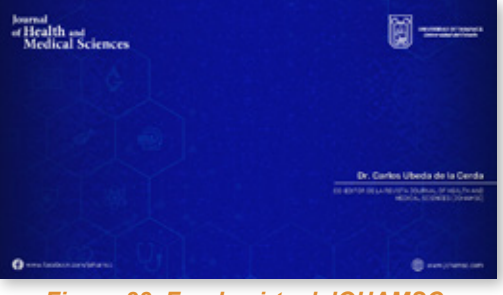

#### **9.6 VIDEO PROMOCIAL**

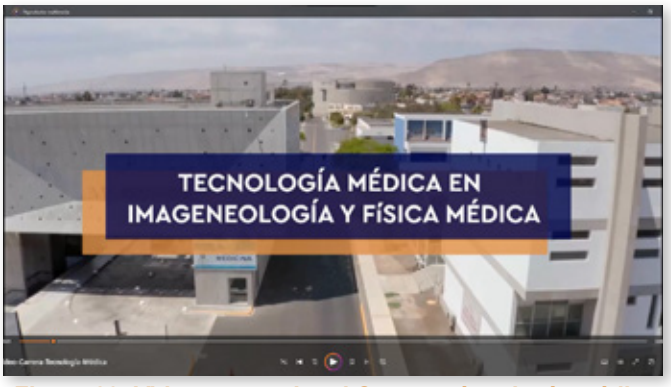

*Figura 89. Video promocional Carrera técnología médica*

# **9.7 PÁGINAS WEB**

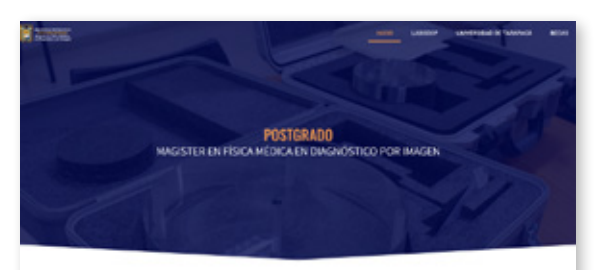

#### PRESENTACIÓN

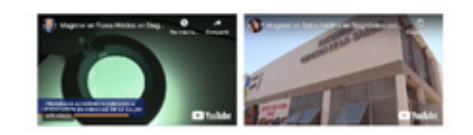

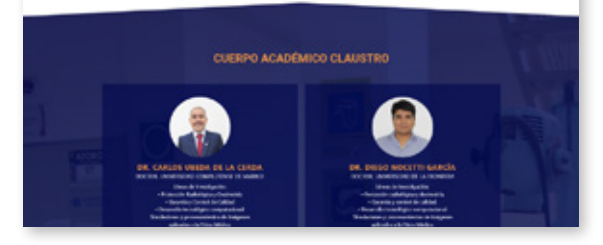

#### *Figura 90. Página web LABODOP. www.labodop.cl*

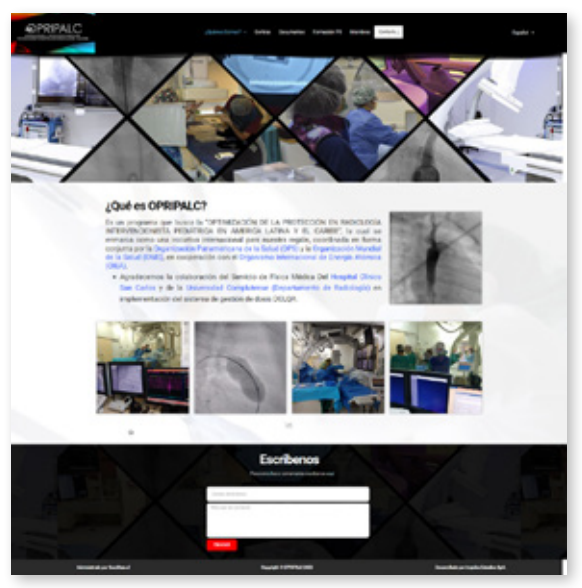

*Figura 92. Página web OPRIPALC. www.opripalc.org*

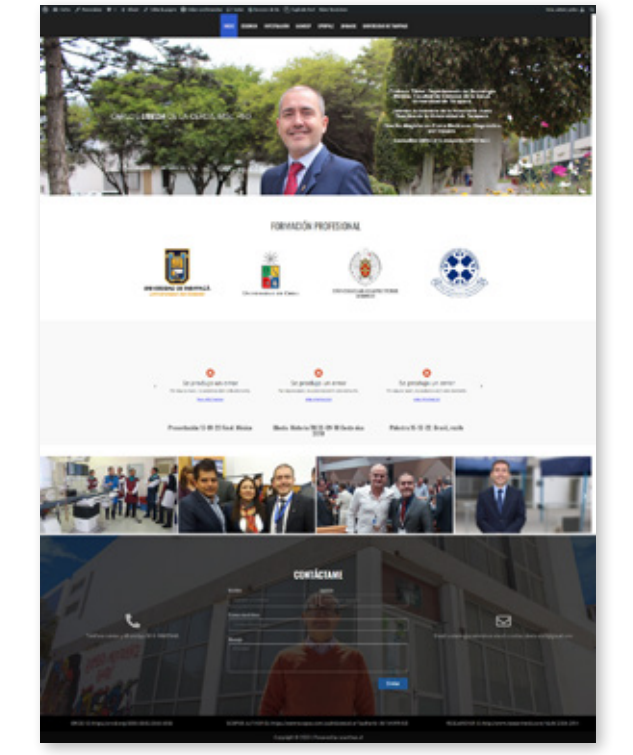

*Figura 91. Página web CARLOS UBEDA. www.carlosubeda.com*

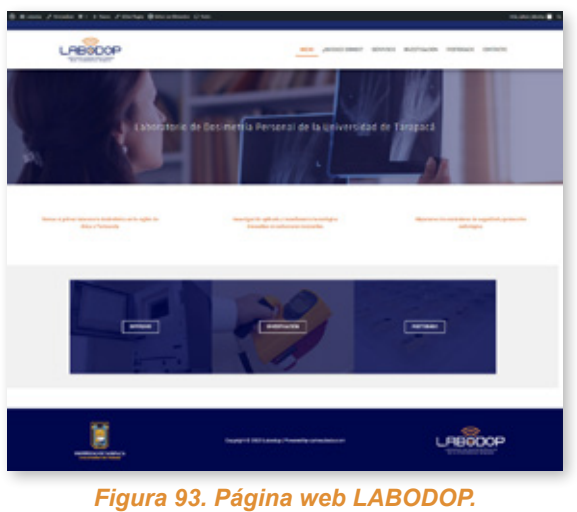

*www.labodop.cl*